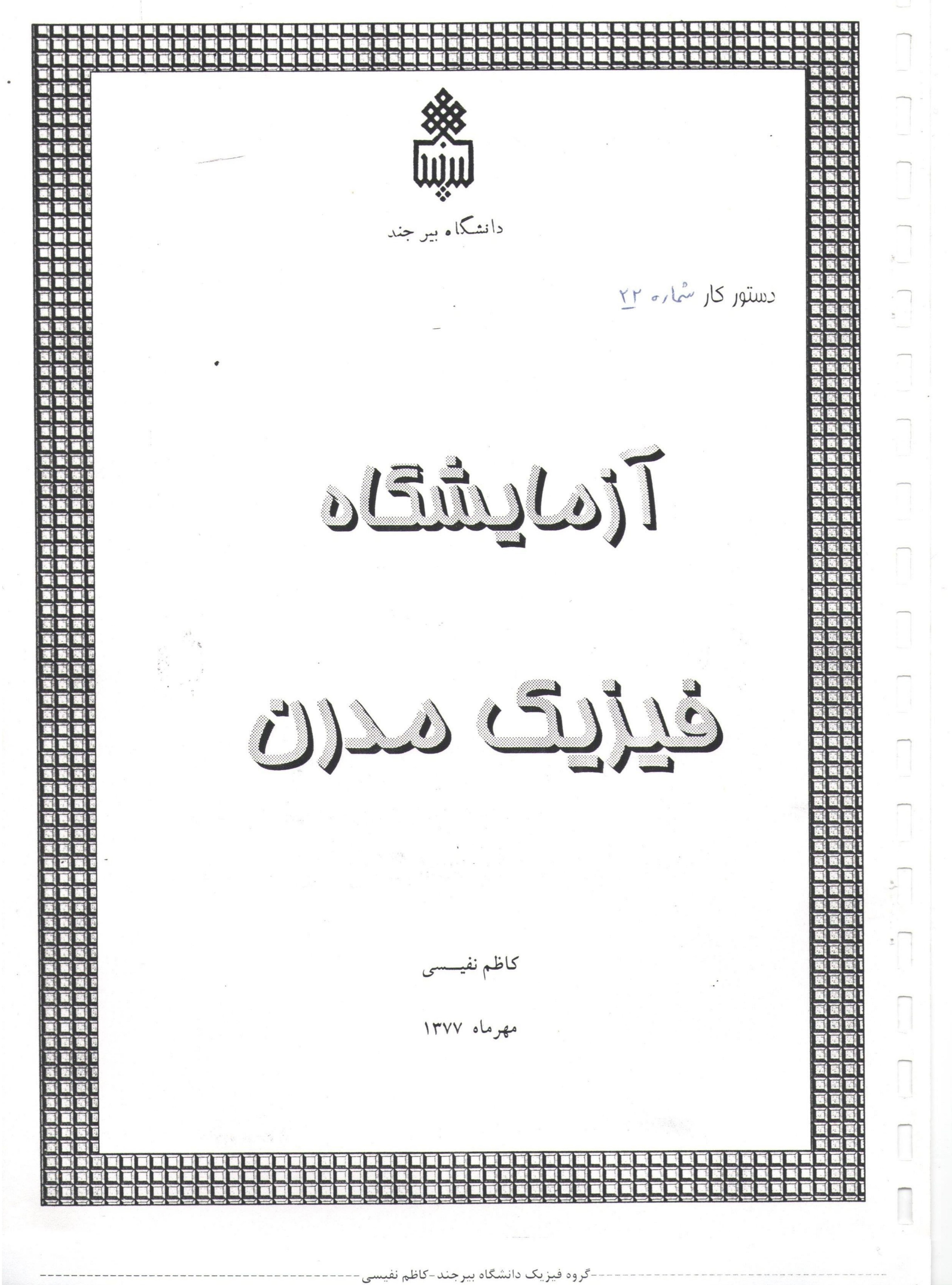

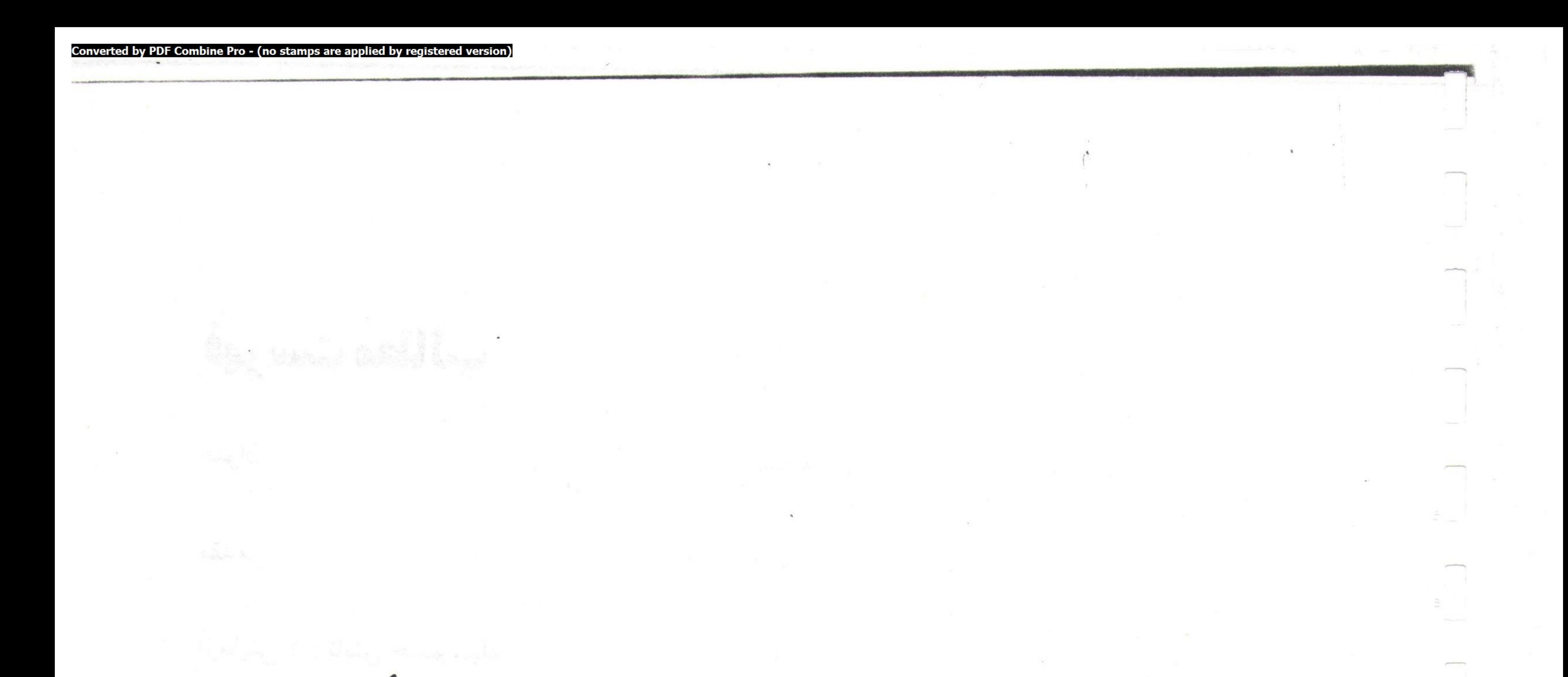

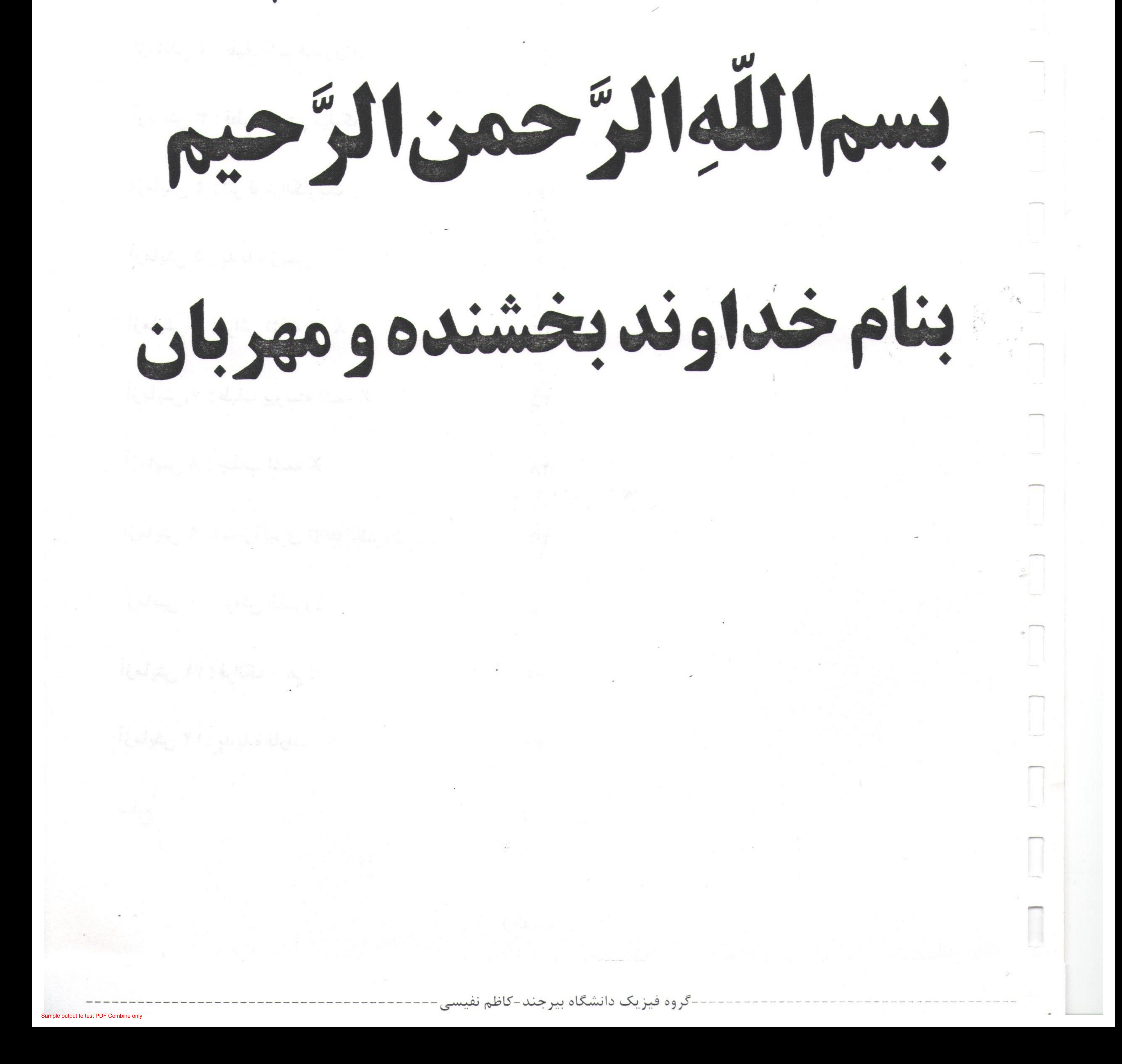

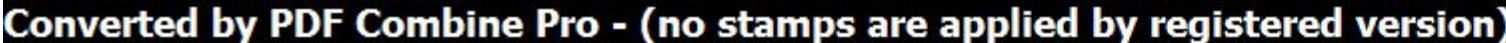

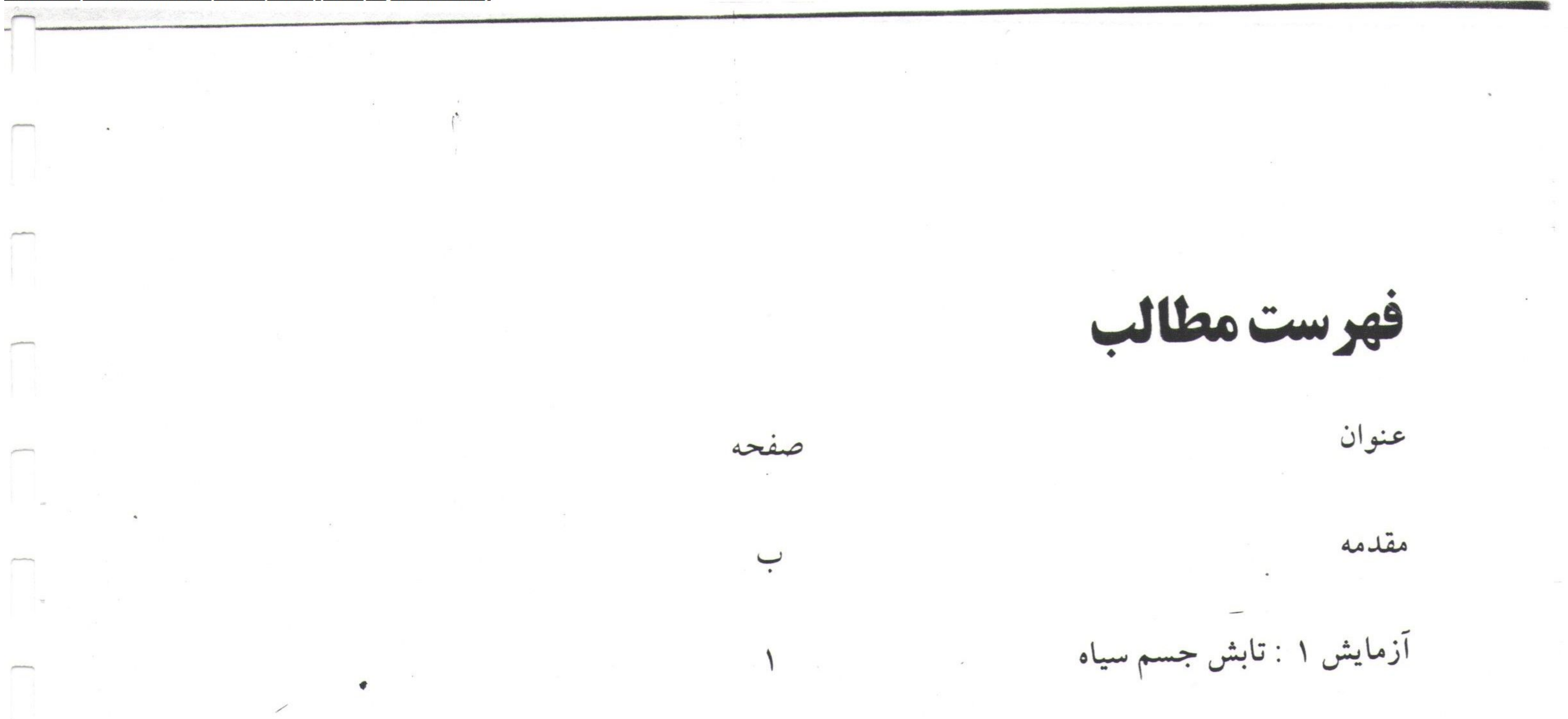

آزمایش ۲ : طیف اتم هیدروژن آزمایش ۳ : قطره روعن میلیکان آزمایش ۴ : اثر فوتوالکتریک 16 آزمایش ۵ : پدیده زیمن  $19$ آزمایش ۶ : پراش اشعه X آزمایش ۷ : طیف پیوسته اشعه X  $\uparrow \Delta$ آزمایش ۸ : جذب اشعه X ٢٨ آزمایش ۹ : اندازهگیری e/mالکترون  $\tau\tau$ آزمایش ۱۰: پراش الکترون  $\mathbf{r}\circ$ آزمایش ۱۱: فرانک – هرتز  $r9$ آزمایش ۱۲: پدیده فاراده  $44$ منابع  $FO$  $(|d\rangle)$ -گروه فیزیک دانشگاه بیرجند-کاظم نفیسی-

Combine Pro - (no stamps are applied by registered

# دستورالعمل کار در آزمایشگاه توجه به نکات زیر در آزمایشگاه فیزیک مدرن ضروری است

۱ - هرگروه، مسئولیت حفاظت از وسایل آزمایش مربوط به خود را به عهده دارد. پس از آزمایش وسایل فوق سالم

تحويل گرفته خواهد شد. ۲ – قبل از اتصال وسایل آزمایش به برق و روشن کردن آنها، با هماهنگی ونظارت کارشناس، از صحت اتـصالات اطمينان حاصل كنيد. ۳- در هر جلسه قبل از شروع، از آزمایش مربوطه کوئیز به عمل می آید. این کوئیز می تواند شفاهی یاکتبی باشد و هم تئوری و هم روش آزمایش را در بر دارد. ۴ - در نوشتن گزارش کار، نیاز به توضیح مفصل تئوری آزمایش نیشت. فقط کارهای انجام شده و نتایح به دست آمده

را بطور مختصر ولي دقيق بيان كنيد. فراموش نكنيد كه به سوالات مطرح شده حتما پاسخ دهيد.

۵ -گزارش کار هر جلسه آزمایش حداکثر تا جلسه بعد قابل تحویل است. کسانی که به هر دلیل گزارش کار را با تاخیر تحويل دهند امتيازكامل آن را دريافت نخواهندكرد.

توجه : در تمام آزمایشها، هرجا اشاره به خطای نسبی شده، محاسبه خطای نسبی بـه روش لگـاریتمی مـورد نـظر مى باشد.

-گروه فیزیک دانشگاه بیرجند-کاظم نفیسی

 $(\zeta)$ 

dodäo

امروزه جامعه انقلابی ما جهت تحقق اهداف فرهنگی که از مهمترین آنها دستیابی به استقلال و خود کفایی کشـور است، نیاز به تحصیلکردَههایی داردکه درکنار فراگیری تئوریها واصول علمی، توانایی کاربرد آنها در عرصه عمل را نیز

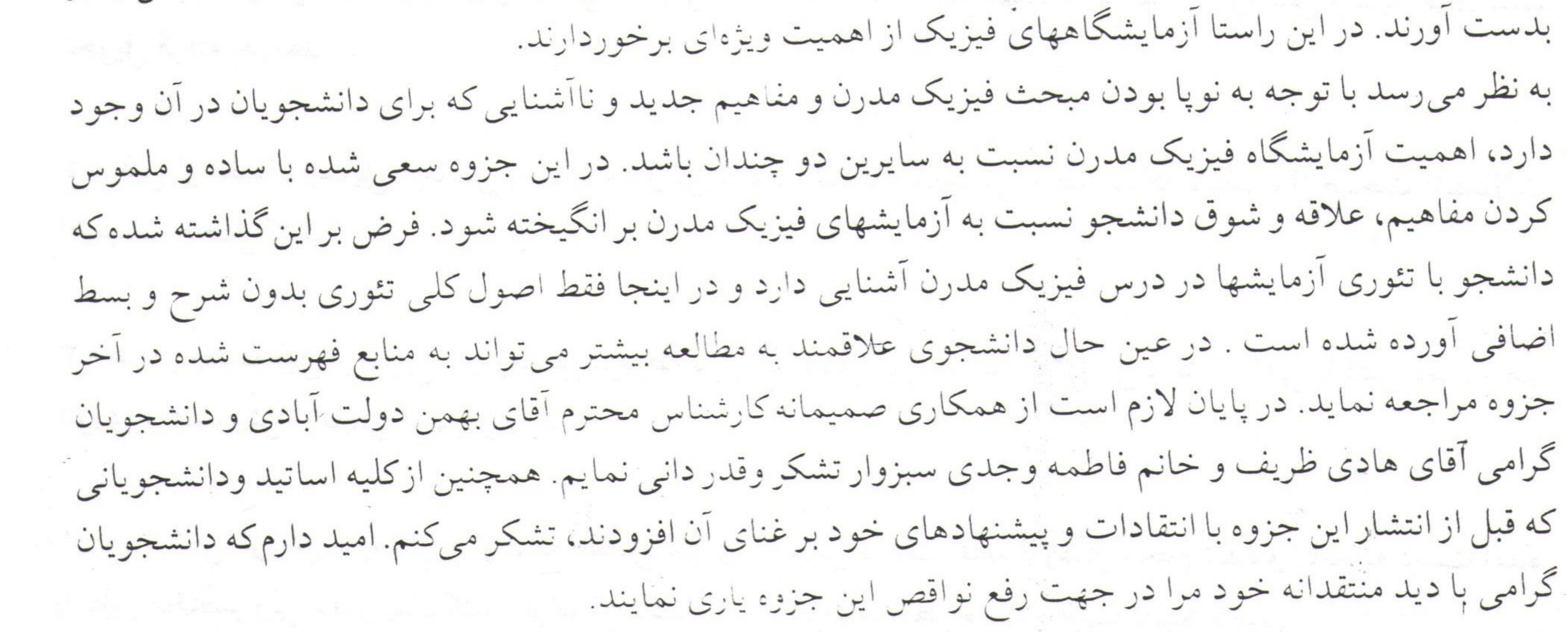

كاظم نفيسى

مهرماه ۷۷ - دانشگاه بیرجند

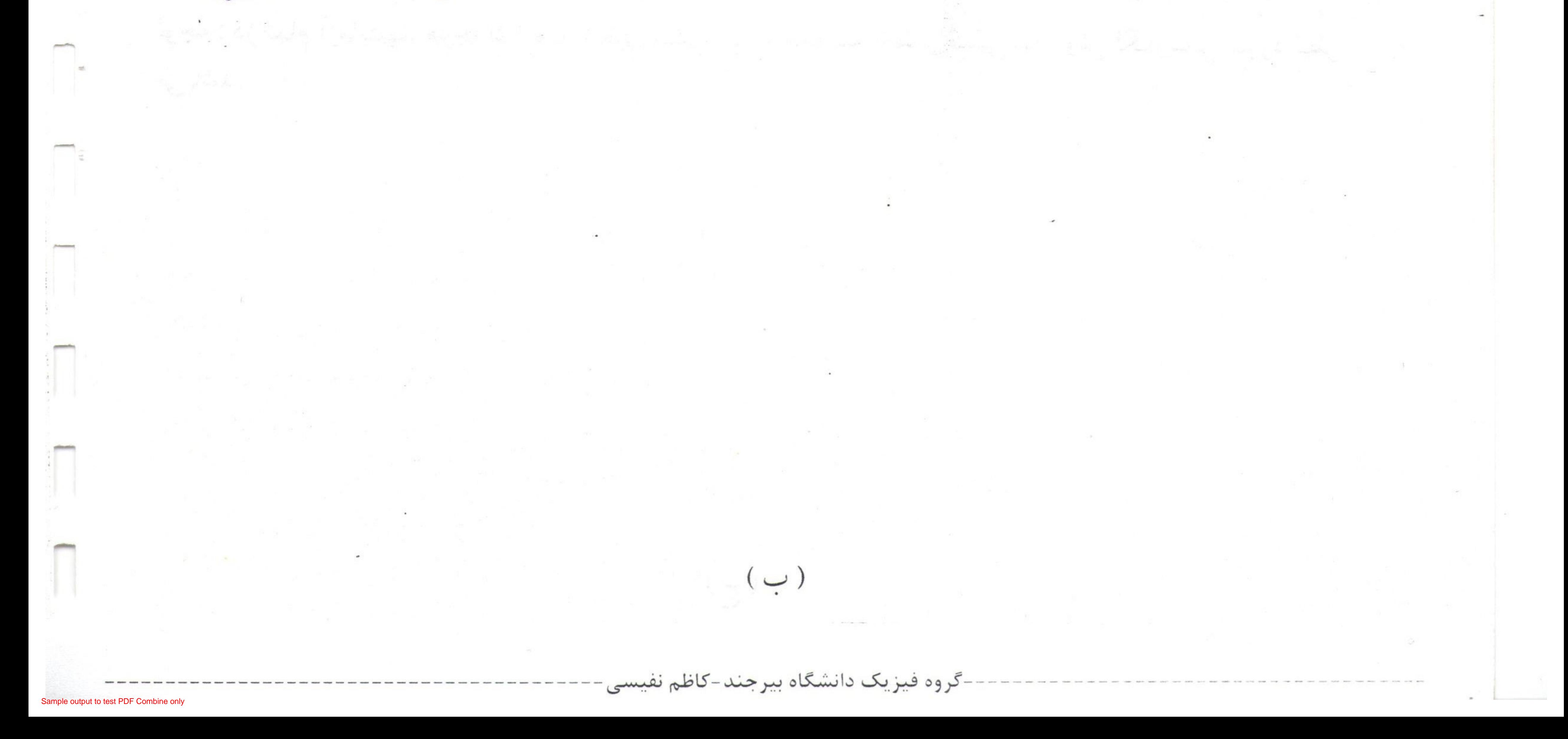

#### PDF Combine Pro - (no stamps are applied by registered version

تابش جسم سياه

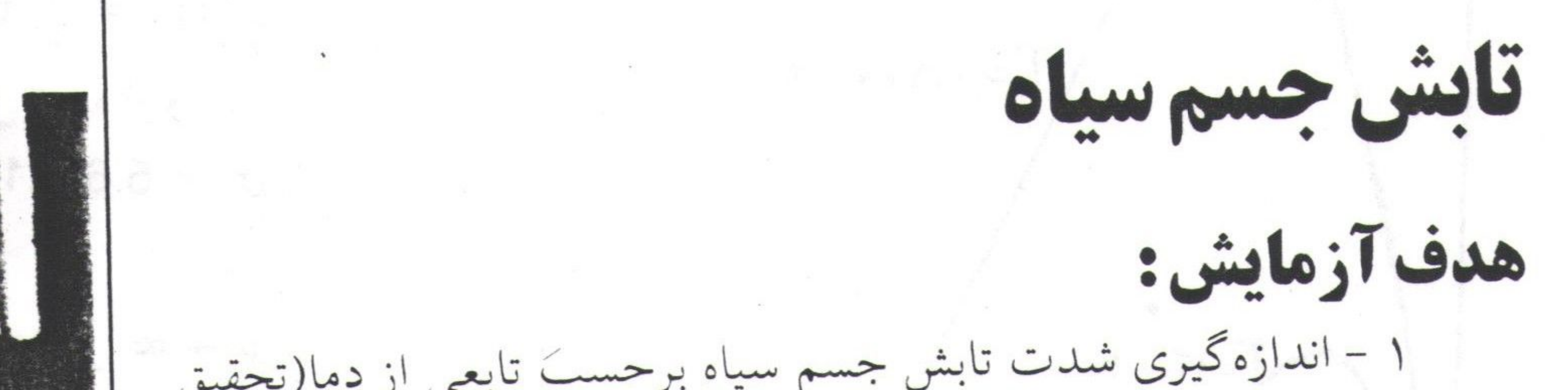

قانون استفان-بولتزمن) ٢ - تحقيق قانون لامبرت

تئوري آزمايش: تمام مواد در هر دمایی ، امواج الکترومغناطیسی تابش میکنند . در گازهاکه اتمها دور از هم و تقریبا بدون بر همکنش هستند ، طیف تابش بصورت خطوط گسسته است که توجیه آن در آزمایش ظبیف اتـم هـیدروژن آمـده است .در جامدات، بْلْدَلْيْلْ بْرْهْمْكْنْشْ بْيْنْ مُولْكُولْهَا تْعْدَادْ دْرْجَاتْ آزادى بْسْيَارْ افْزَايْش مي يابد و در نتيجه طيف تابش پيوسته مې شود . هر جامدي كسر معيني از تابش فرودي بر سطح خود را جذب و بقيه را منعكس مي نمايد .

جسم سیاه ایده آل ، جسمی است که تمام تابش فرودی یعنی هر فوتون با هر بسامدی را جذب میکند و ضریب انعکاس آن صفر است . پس از دیدگاه نظریه کوانتمی ، جسم سیاه عبارت است از مادهای که دارای تعداد بیشماری ترازهای انرژی کوانتیده است بطوریکه فاصله ترازها به سمت صفر میل میکند .از طرفی دمای جسم سیاه با جذب تابش افزایش یافته و در نتیجه خود جسم تابش میکند .در هنگام تابش نیز یک جسم سیاه همه فرکانسهای طیف امواج الكترومغناطيسي را تابش مىكند .

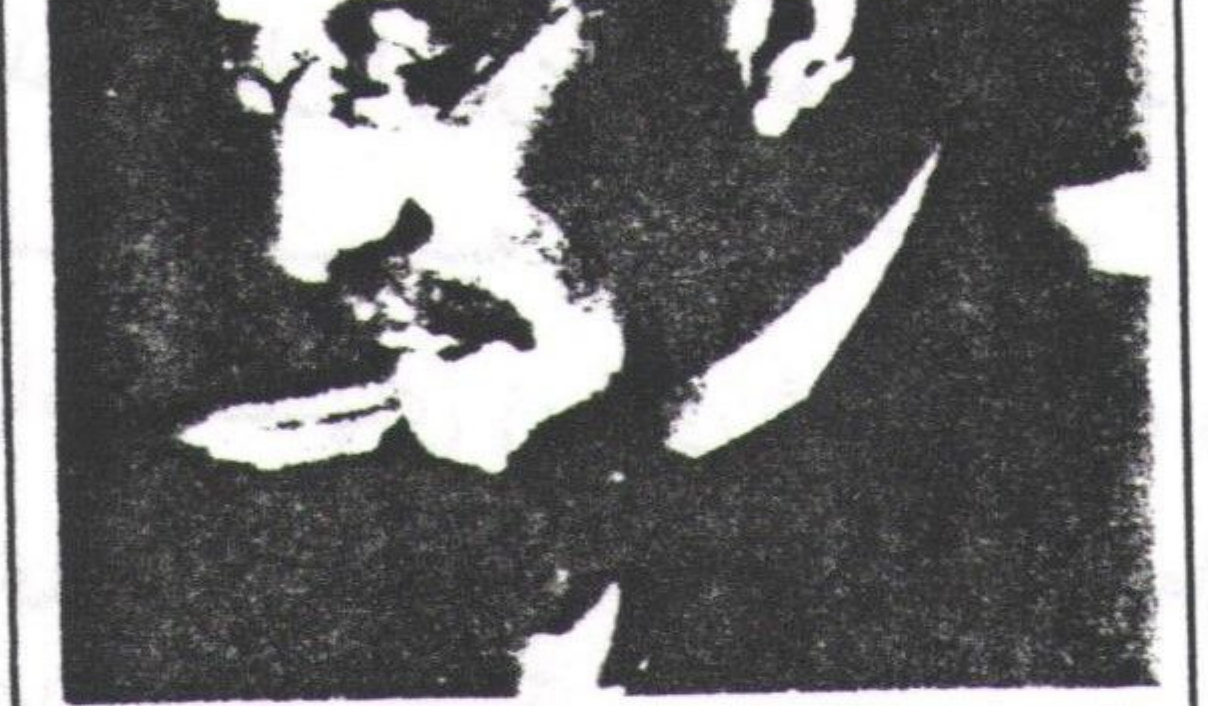

ماكس پلانك (١٩۴٧-١٨٥٨)،فيزيكدان آلمانی،استاد دانشگاه برلین،او درپیشبرد تسرموديناميك نتقش عنمدهاى داشت بيه خاطر كشف كوانتمهاي انرژى جايزه نوبل سال ۱۹۱۸ را دریافت کرد.

### خواص تجربي تابش جسم سياه

منحنی توان گسیلی (E(v, T (انرژی گسیل یافته در بسامد ۷و دمای T از واحد سطح در واحد زمان ) برحسب بسامد در شکل صفحه بعد نشان داده شده است.

> این منحنی دارای خواص تجربی زیراست : ۱-طیف تابش جسمسیاه به جنس آن بستگی ندارد.

۲-با افزایش دما ماکزیمم منجنی به سمت طول موجهای کوتاهتر(بسامد بیشتر)جابجامیشودبهطوری که: قانون جابجاييي وين  $\lambda$ <sub>max</sub> T = b

تابش جسم سياه که در آن b یک ثابت جهانی است :  $b = 2.898 \times 10^{-3}$  m-  $\frac{9}{5}$  $E(Y)$ ٣-با افزايش دما،سطح زيـرمنحنى افـزايش ميابد بطوريكه:  $E(T) = \sigma T^4$  قانون استفان-بولتزمن  $E(T) = \int_{0}^{\infty} E(\nu, T) d\nu$  dv  $\infty$  $T = 1 \wedge \cdots \wedge K$ عبارت است از توان کل گسیل شده از واحد  $\sigma = 5.67 \times 10^{-8} \frac{W}{m^2 - k^4}$   $9 \frac{L}{L}$ ثابت استفان-بولتزمن است .  $\nu \rightarrow \infty$  و تمام دماهامنحنی دره  $\nu \rightarrow \nu$ و  $\nu \rightarrow -\nu$  $T=11...K$ مقدار بسیار ناچیزی به خود میگیرد. بسراى تسوجيه طبيف تسابش جسم سیاه کوششهای زیبادی شیده است.ویین از  $y(x).5$ روی مستحنیهای تسجربی رابسطهای به  $HZ$ شکل زیربه دست آورد:  $E(\nu, T)dv = \frac{a}{c^4} \nu^3 e^{-bV/cT} dv$ پارامترهای bو a به گونهای تعیین میشوند که رابطه فوق بر منحنی تجربی منطبق شود.از روی رابطه فوق می توان قانون جابجایی ویْن وقانون استفان–بولتزمن را به دُست آورد ولیکن چون نمیتوان آن را از روی هیچ مدل فیزیکی به دست آورد،به عنوان یک نظریه قابل قبول نیست.  $E(Y)$ رایلی وجینز با در نظرگرفتن یک مدل کلاسیکی متشکل ازتـعداد زیادي نوسانگر هارمونيک ساده به رابطه زير رسيدند:  $E(\nu, T)dv = \frac{2 \pi \nu^2 k T}{c^2} dv$ این رابطه در بسامدهای کوچک بامنحنی تجربی تطابق دارد ولی در حد ∞ → v با شکست مواجه میشود.بعلاوه طبق رابطه فوق،تابش  $: -b \rightarrow 15$  $\mathbf{r} \cdot \mathbf{r}$ 

نی مغتمغ کیر میحنی ابرابر بی تهایت میشود که غیر قابل قبرل میول  
\n
$$
\mathbf{E}(\nu, T) d\nu = \frac{2\pi h}{c^2} \qquad \frac{\nu^3}{\nu}
$$
\n⇒

\nلیالدک با در نظر گرفتن انرژی نوسانکرها به صورت کرانتیده ۴nh

\n∴ E(ν, T) d\n 
$$
\mathbf{E}(\nu, T) d\nu = \frac{2\pi h}{c^2} \qquad \frac{\nu^3}{e - h\nu/\kappa r} d\nu
$$
\n⇒

\n⇒

\n∴

\n⇒

\n∴

\n∴

\n∴

\n∴

\n∴

\n∴

\n∴

\n∴

\n∴

\n∴

\n∴

\n∴

\n∴

\n∴

\n∴

\n∴

\n∴

\n∴

\n∴

\n∴

\n∴

\n∴

\n∴

\n∴

\n∴

\n∴

\n∴

\n∴

\n∴

\n∴

\n∴

\n∴

\n∴

\n∴

\n∴

\n∴

\n∴

\n∴

\n∴

\n∴

\n∴

\n∴

\n∴

\n∴

\n∴

\n∴

\n∴

\n∴

\n∴

\n∴

\n∴

\n∴

\n∴

\n∴

\n∴

\n∴

\n∴

\n∴

\n∴

\n∴

\n∴

\n∴

\n∴

\n∴

\n∴

\n∴

\n∴

\n∴

\n∴

\n∴

\n∴

\n∴

\n∴

\n∴

\n∴

تابش جسم سياه

روش آزمایش: جسم سیاه را تا دمای معینی گرم کرده وتابش آن را توسط یک گیرنده امواج حرارتی اندازه گیری میکنیم.در شکل زیر فرض کنید سطح S تابش کنندهای است که امواج حرارتی را با آهنگ ۵pوات پخش میکند داریم: E(T) =  $\frac{\phi_0}{\varsigma}$ . آن قسمت از این اشعه که به واحد سطح عمود بر امتداد OA و واقع در نقطه دلخواه A به فاصله a از چشمه می رسد بااستفاده از قانون لامبرت برابر است با

 $\frac{\phi_0}{\pi a^2}$  Cos  $\theta$ 

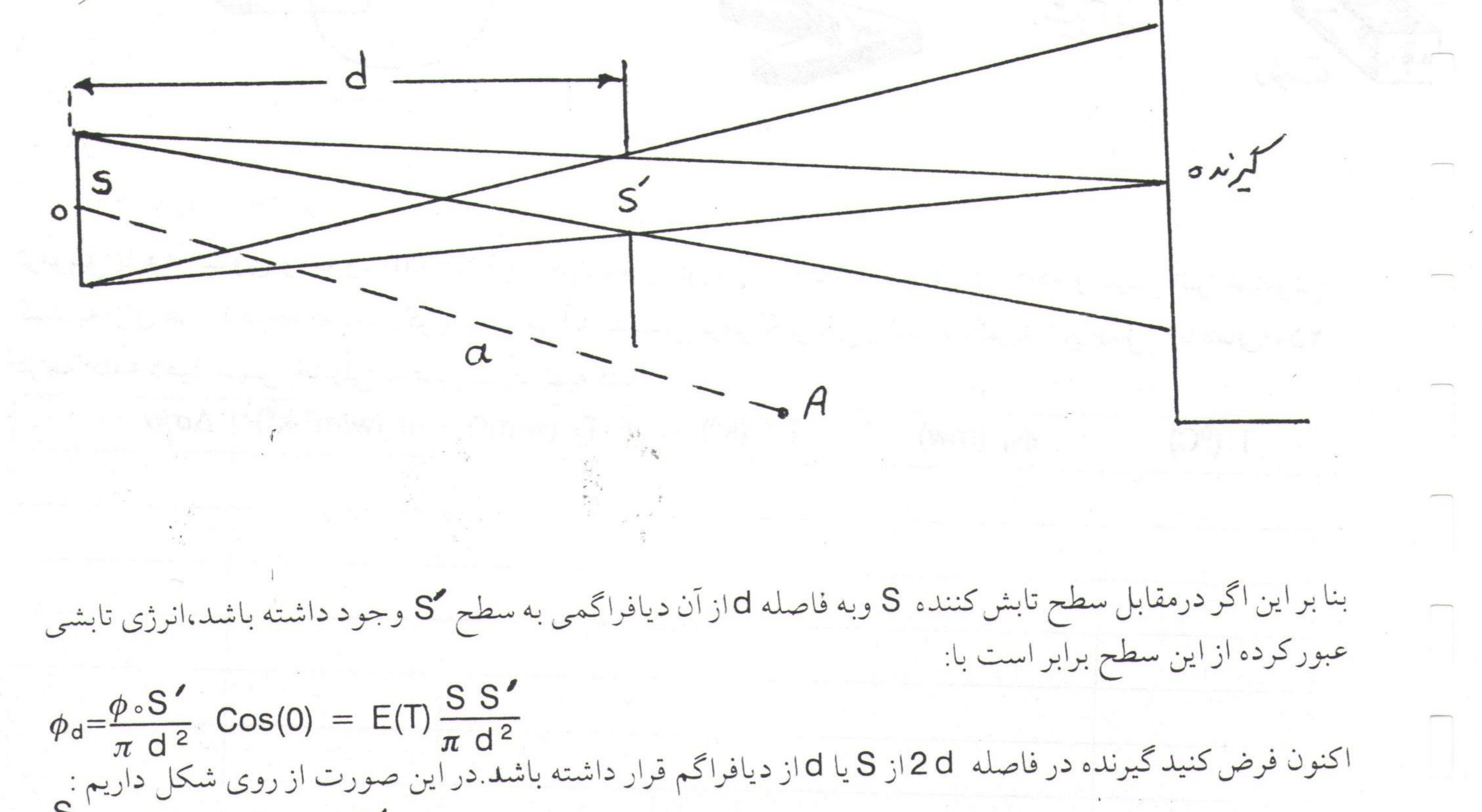

$$
\frac{S'}{S'} = 4 \rightarrow S = 4 S'
$$

اگر قطر ديافراگم &باشد:

$$
S' = \pi \left(\frac{\ell}{2}\right)^2 \to S = \pi \ell^2
$$
\n
$$
\phi_d = E(T) \frac{\pi^2 \ell^4}{4 \pi d^2} = E(T) \frac{\pi \ell^4}{4 d^2}
$$
\n
$$
\phi_d = E(T) \frac{\pi^2 \ell^4}{4 \pi d^2} = E(T) \frac{\pi \ell^4}{4 d^2}
$$
\n
$$
\psi_d = \psi_d
$$
\n
$$
\psi_d = \psi_d
$$
\n
$$
\psi_d = \psi_d
$$
\n
$$
\psi_d = \psi_d
$$
\n
$$
\psi_d = \psi_d
$$
\n
$$
\psi_d = \psi_d
$$
\n
$$
\psi_d = \psi_d
$$
\n
$$
\psi_d = \psi_d
$$
\n
$$
\psi_d = \psi_d
$$
\n
$$
\psi_d = \psi_d
$$
\n
$$
\psi_d = \psi_d
$$
\n
$$
\psi_d = \psi_d
$$
\n
$$
\psi_d = \psi_d
$$
\n
$$
\psi_d = \psi_d
$$
\n
$$
\psi_d = \psi_d
$$
\n
$$
\psi_d = \psi_d
$$
\n
$$
\psi_d = \psi_d
$$
\n
$$
\psi_d = \psi_d
$$
\n
$$
\psi_d = \psi_d
$$
\n
$$
\psi_d = \psi_d
$$
\n
$$
\psi_d = \psi_d
$$
\n
$$
\psi_d = \psi_d
$$
\n
$$
\psi_d = \psi_d
$$
\n
$$
\psi_d = \psi_d
$$
\n
$$
\psi_d = \psi_d
$$
\n
$$
\psi_d = \psi_d
$$
\n
$$
\psi_d = \psi_d
$$
\n
$$
\psi_d = \psi_d
$$
\n
$$
\psi_d = \psi_d
$$
\n
$$
\psi_d = \psi_d
$$
\n
$$
\psi_d = \psi_d
$$
\n
$$
\psi_d = \psi_d
$$
\n
$$
\psi_d = \psi_d
$$
\n
$$
\psi_d = \psi_d
$$
\n
$$
\psi_d = \psi_d
$$
\n
$$
\psi_d = \psi_d
$$
\n
$$
\psi_d = \psi_d
$$
\n
$$
\psi_d = \psi_d
$$
\n
$$
\psi_d = \psi_d
$$
\n

$$
E(T) = \frac{4 \text{ d}^2}{\pi l^4} \phi_d
$$

مداری مطابق شکل صفحه بعد ببندید.قطر روزنه دیافراگم زنبقی شکل را برابر CM ۱ وفاصله آن را با جسم سیاه و

 $(\tau)$ 

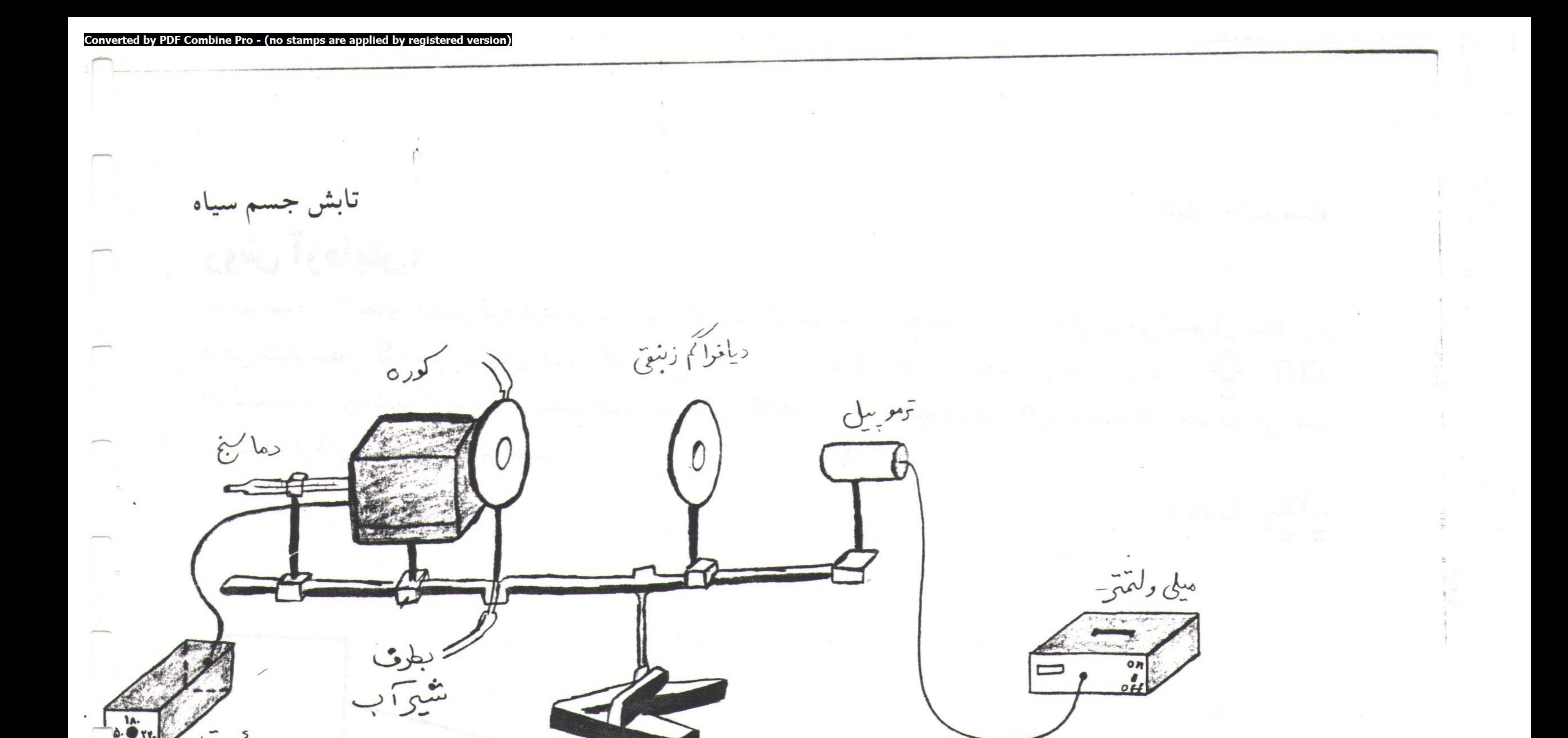

ترموپیل با هم مساوی و حدود CM ۱۵ قرار دهید.دمای کوره را تا ۳۵۰ درجه افزایش داده و سپس آنـرا خـاموش کنید به ازای هر ۱۰ درجه که دمای کوره پایین می آید پتانسیل ترموالکتریکی را اندازه بگیرید این عمل را تا دمای ۲۵۰ درجه ادامه دهید.سپس جدولی به صورت زیر تهیه کنید.

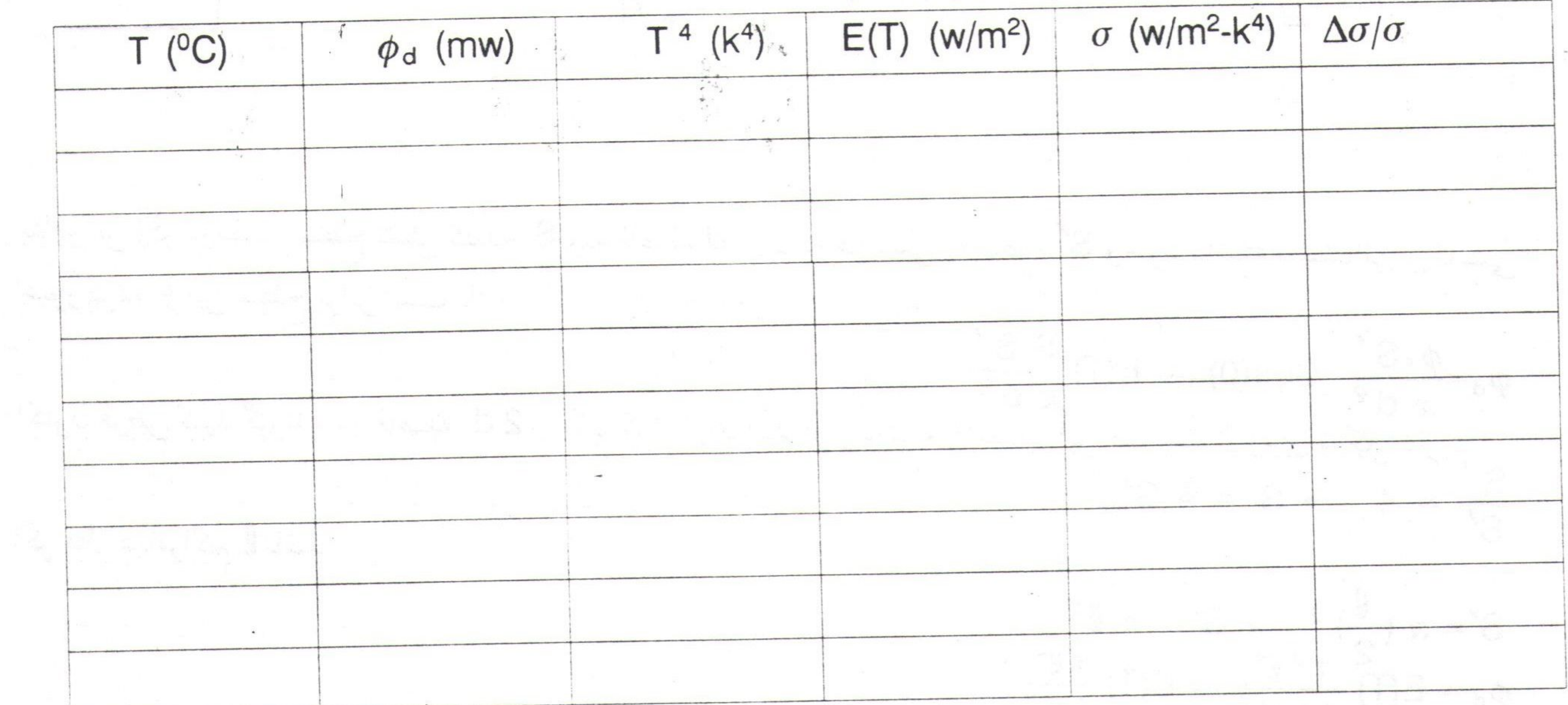

- خطای نسبی آزمایش را در هر مورد به دست آورده و در ستون آخر جدول درج کنید. -منحنى تغييرات (E(T بر حسب  $\mathsf{F}$ را رسم كرده و  $\sigma$ را به دست آوريد.

٢ -تحقيق قانون لامبرت مداري مطابق شكل صفحه بعد ببنديد.به وسيله رئوستا دماي كوره را در حدود ٢٥٥-٢٥٥ ثابت كنيد.

 $(\kappa)$ 

#### (no stamns are a

تابش جسم سیاه زاويه تابش را از صفر تا ۳۵ درجه باگامهاي ۵ درجه تغيير داده ويتانسيل ترموالكتريكي را اندازه بگيريد.سپس ديافراگم زنبقی شکل را از سر راه بردارید،فاصله ترموپیل نسبت به جسم سیاه را تـغییر دهـید و پـتانسیل تـرموالکـتریکی را

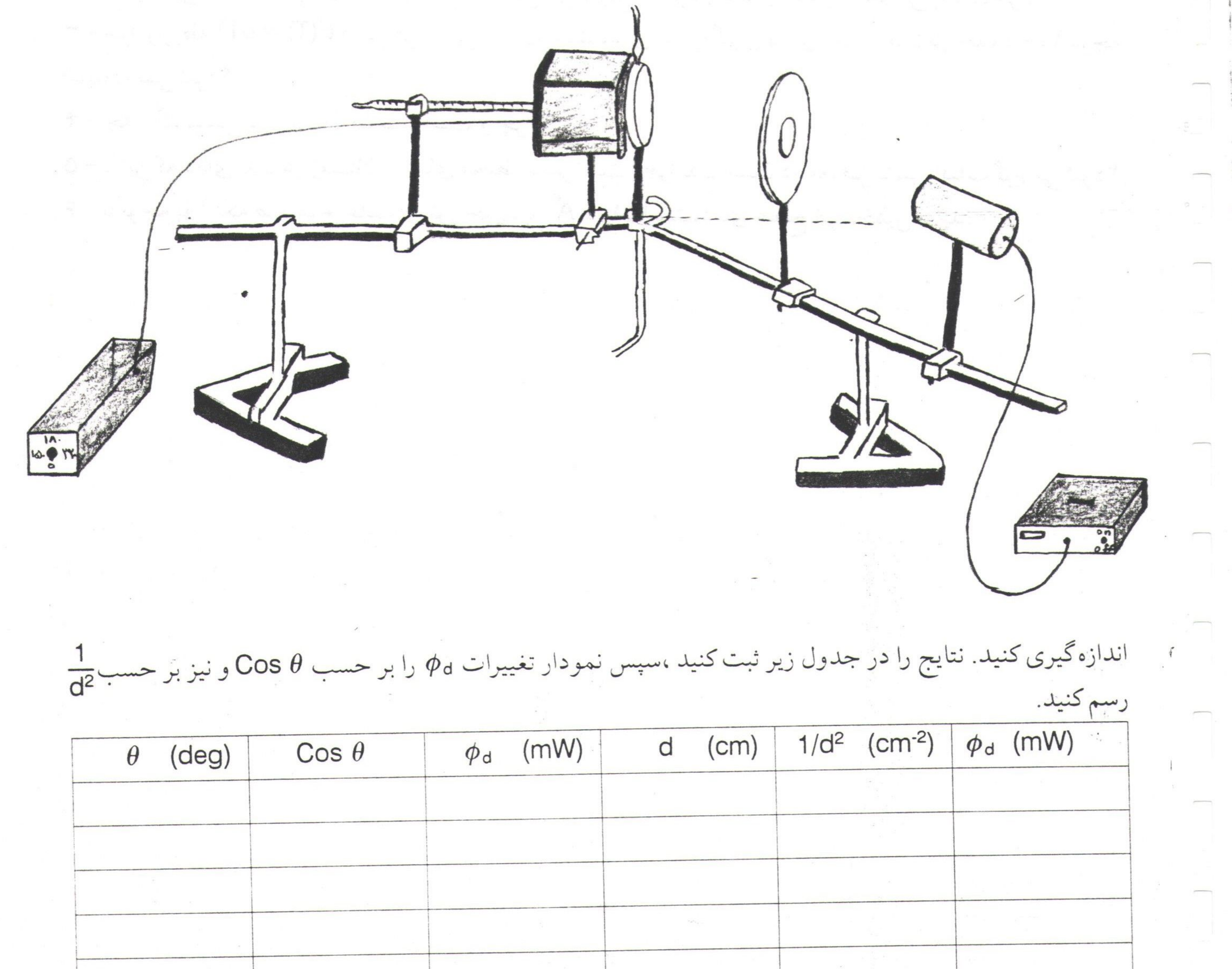

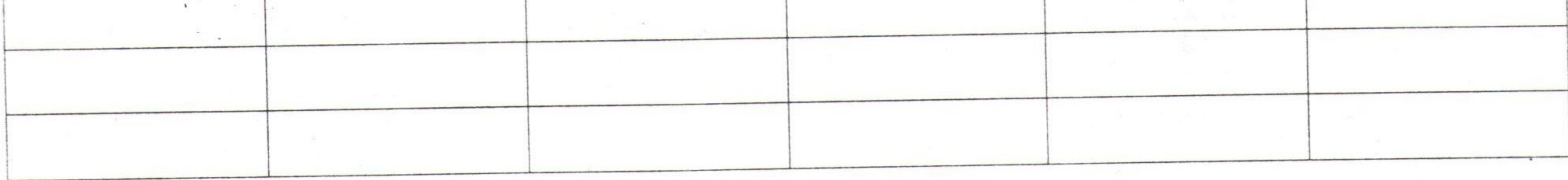

#### چند نکته:

۱ - دقت کنید که ترمو پیل بسیار حساس است.با نزدیک شدن دست و بدن شما اندازه گیریها دچار خطا می شود. ۲ - در هنگام آزمایش درپوش شیشهای ترموپیل را برداشته وپس از آزمایش آن را در جای خود قرار دهید. ۳ - در هنگام آزمایش حتما"جریان آب را برقرار کنیدتا تشعشع دیافراگم باعث خطادر آزمایش نشود.

 $(\Delta)$ 

تابش جسم سیاه به سؤالات زیر پاسخ دهید: ١ - آيا جسم سياه هميشه سياه مى نمايد؟چرا؟ ۲ - حفرههایی که توسط زغال در آتش زغال تشکیل میشوند از خود زغالها روشنتر به نظر می رسند،چرا؟ ۲ - چرا از رابطه E(T) = 0T4که در هر دمایی صادق است ،برای اندازهگیری دمای اجسام مثلاً در حدود ۱۰۰ درجه استفاده نمی شود؟ ۴ - چه رنگ لباسی در تابستان مناسبتر است و چرا؟ ۵ - با این که دمای بدن در زمستان از دمای محیط بیشتر است ،چرا بدن انسان در معرض تابش آفتاب گرم می شود؟ ۶ - با توجه به اینکه طول موج غالب در نور خورشید ۵۴ ه ۱۵۱ است،دمای سطح آنرا تخمین بزنید.

Combine Pro - (no stamps are applied b

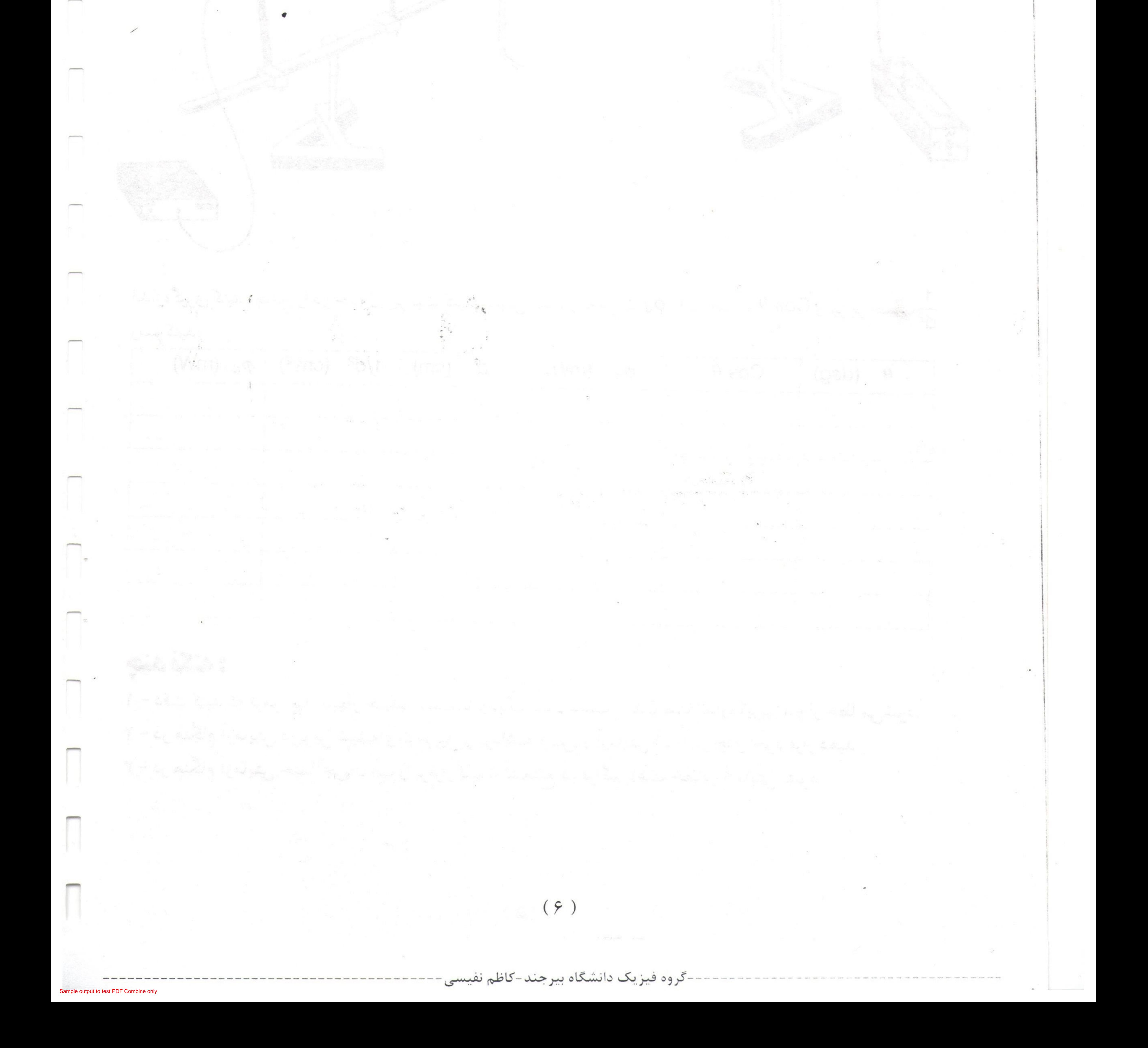

#### طيف اتم هيدروژن

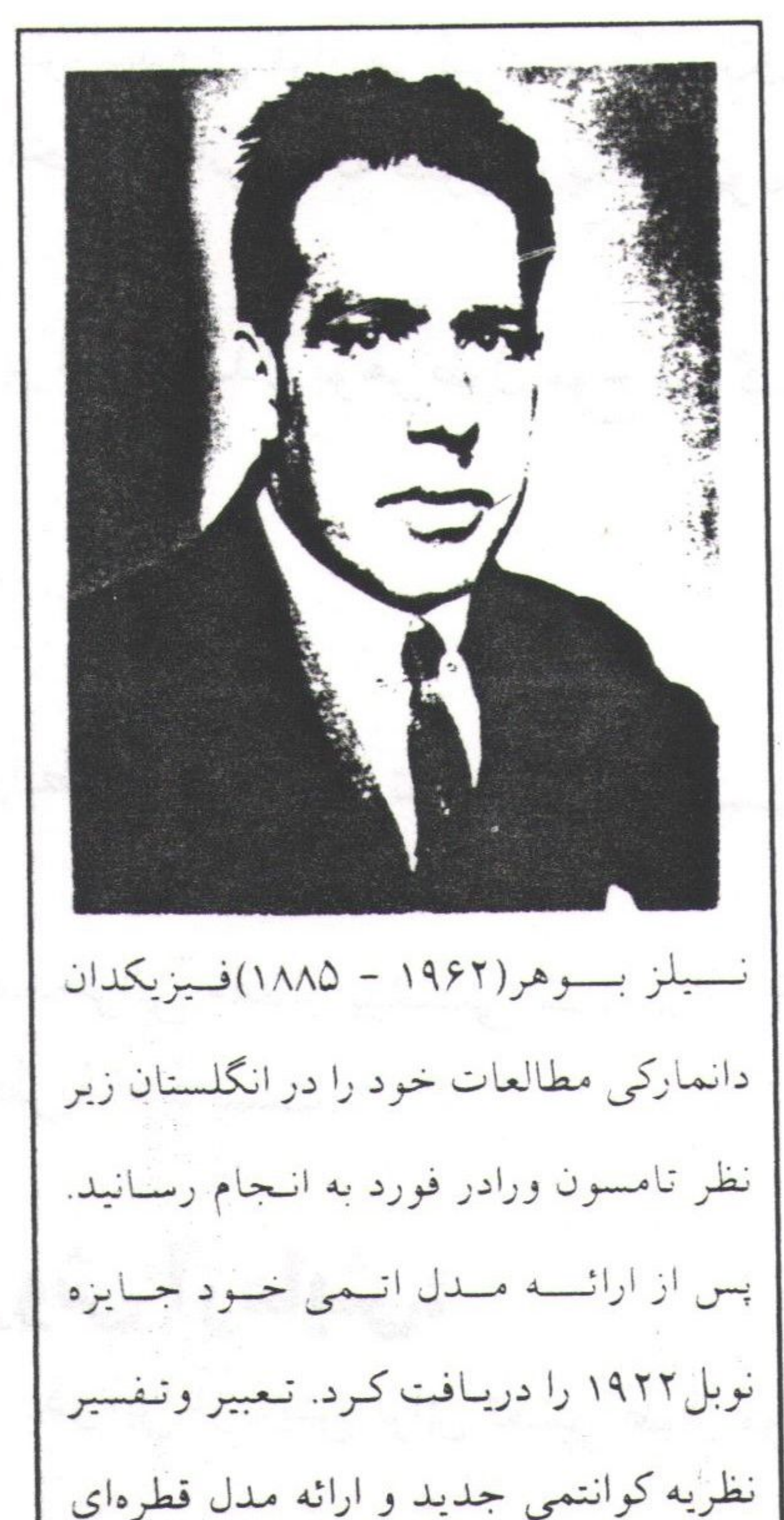

طيف اتم هيدروژن هدف آزمایش: ١ - بورسم , طيف مرئم , اتم هيدروژن

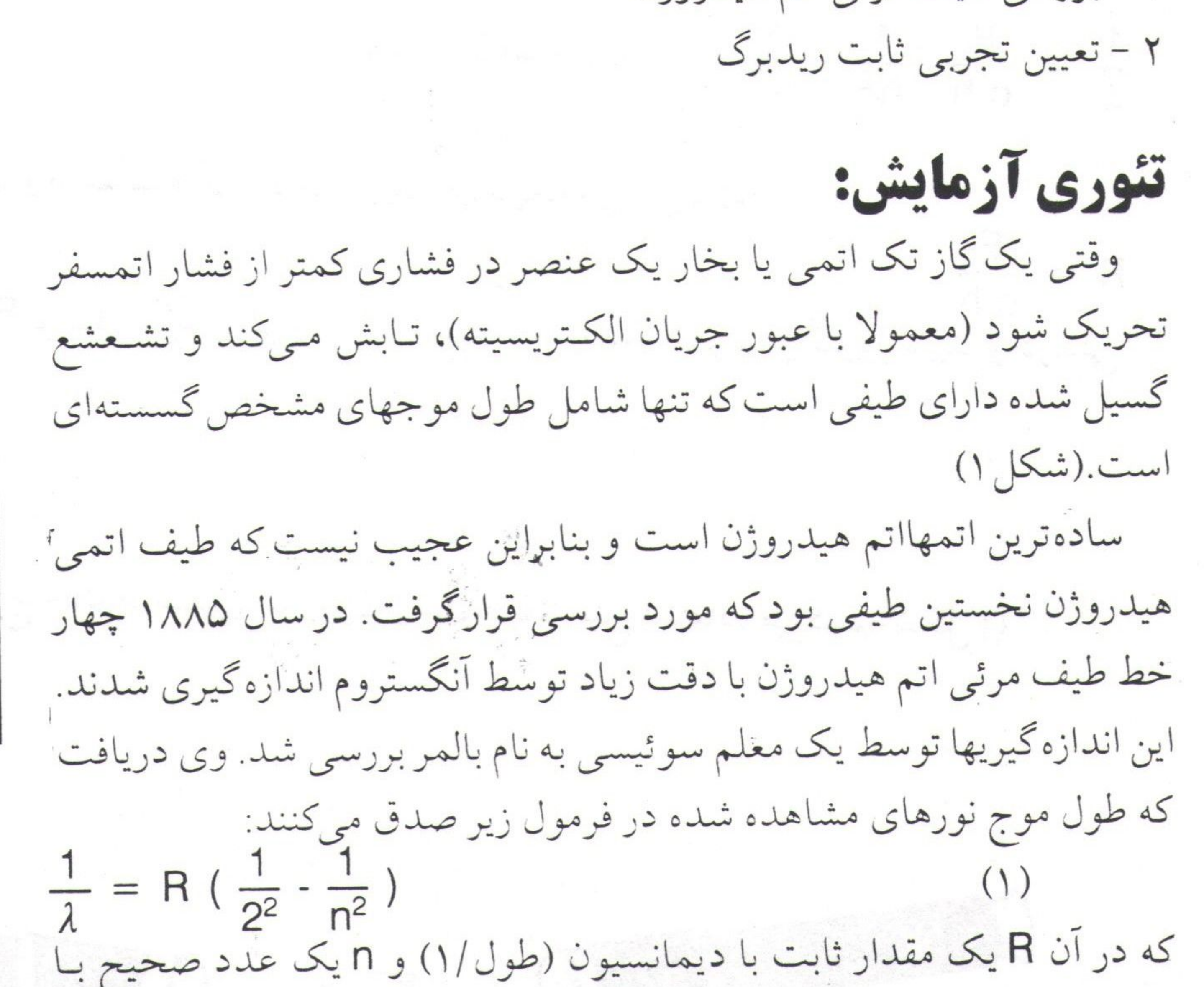

مقادیر ۲، ۴، ۵ و ۶ برای چهار خط مورد نظر بود. به أساني مي توان ديد كه فرمول بالمر حالت خاصي از فرمول كلّيتر زير است:  $\frac{1}{\lambda}$  = R ( $\frac{1}{n^2}$  -  $\frac{1}{n^2}$ ) (n>n')  $(\Upsilon)$ می توان حدس زدکه طیف اتمی هیدروژن باید شامل همهٔ طول موجهایی باشد که از سایر مقادیر صحیح nو n' حاصل میشوند. خود بالمر حدس زدکه چنین تعمیمی امکان پذیر است امّا معادله (۲) نـخستین بـار تـوسط ریـدبرگ عنوان شد و به این دلیل آن را معمولا فرمول ریـدبرگ و R را ثـابت ریـدبرگ مینامند. در واقع همهٔ طول موجهای اضافیکه توسط فرمول ریدبرگ پیشبینی می شوند در ناحیهٔ فرابنفش یا فروسرخ طیف هیدروژن قـرار دارنـد. در سـال ۱۹۰۸ پاشن تعدادی از خطوط زیر قرمز را با n′ = 3 پیداکرد و در سال ۱۹۱۲

 $\lambda = \frac{64}{9}$ 

 $\lambda = 7\delta T F A^{\circ}$ 

 $\rightarrow$  $F^{\mu}F$ 

 $F10Y$  -  $x^{\infty}$ 

 $Y'9V0$   $I^w$ 

طبق گاز ٹیدروڑ ن

طيف اتم هيدروژن لیمان برخی از خطوط فرابنفش با n′ = 1را یافت. امروزه کاملا مشخص شده است که فرمول ریدبرگ تمام طـول موجهای طیف هیدروژن را به دست می دهد. توجه به این نکته مهم است که نه ریدبرگ ، نه بالمر ونه هیچکس دیگر تا سال ۱۹۱۳ نتوانست فرمول تـجربی

ریدبرگ را از لحاظ تئوری توجیه کند. در این سال نیلز بوهر توانست با ارائه مدل خود برای اتم هیدروژن که بر پایهٔ ماهیت موجی ماده قرار داشت، طیف اتم هیدروژن را توجیه کند. مطابق نظریهٔ بوهر الکترون اتمی در ترازهای انرژی کوانتیدهای قرار میگیرد. هرگاه الکترونی از یک تراز با انرژی بالاتر ،E به ترازی با انرژی پایینتر ،E منتقل شود، این اختلاف انرژی به صورت یک فوتون آزاد می شود:

 $E_i - E_f = h \nu$ بر اساس مدل بوهر طول موج نورگسیلی در اثر تحریک اتم هیدروژن از رابطه زیر به دست می آید:

 $\frac{1}{\lambda} = \frac{-E_1}{c h} (\frac{1}{n^2} - \frac{1}{n^2})$ ,  $E_1 = -13.6$  ev رابطه فوق کاملا با تجربه سازگار است و از مقایسه آن با فرمول ریدبرگ نتیجه میگیریم که: همخوانی مقدار پیشبینی شده برای R توسط نظریه بوهر و مقدار تجربی آن را شاید بتوان بزرگترین تأیید بر درستی نظرية او دانست. **' روش آزمایش:** در این آزمایش برای تعیین طول موج خطوط طیفی هیدروژن از یک طیفسنج استفاده میکنیم (شکل۲)

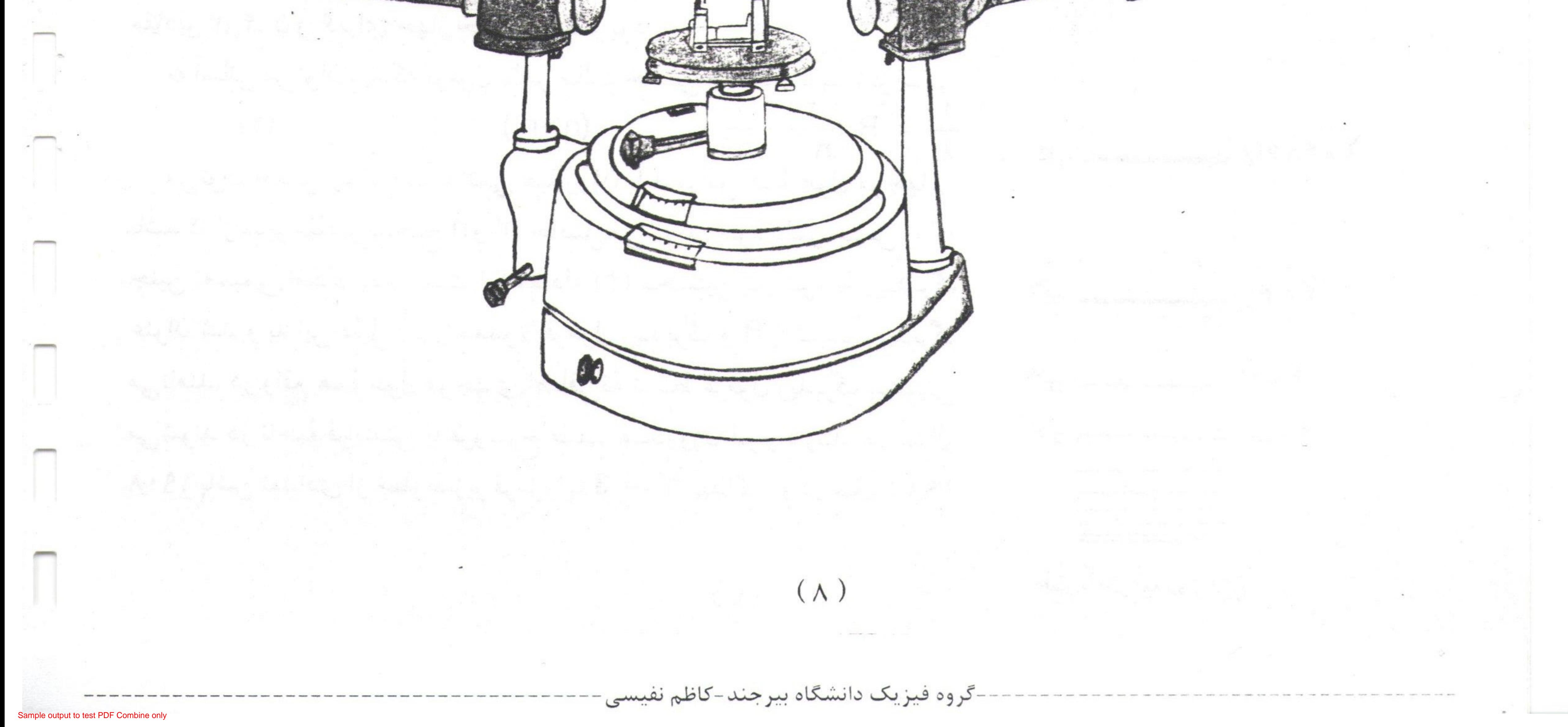

طيف اتم هيدروژن نور لامپ هیدروژن وارد طیفسنج میشود و با استفاده از یک شکاف و عدسی در قسمت موازی ساز به صورت یک دسته پرتو موازی در می آید. این پرتو به یک توری پراش که روی میز طیفسنج نصب شده است برخورد میکند و پراشیده می شود. اگر زاویهٔ فرود پرتو بر توری او زاویهٔ پراکندگی نور  $\theta$ باشد با توجه به شکل (۳) شرط تداخل سازنده برای دو پرتو

پراکنده شده و ایجاد یک خط روشن مطابق رابطه زیر است:

d (Sin i + Sin  $\theta$ ) = n  $\lambda$  $(\Upsilon)$ که در آن d ثابت توری، n مرتبه خط طیفی و Aطول موج نور است. به این ترتیب طول موجهای مـختلف طـیف هیدروژن از یکدیگر تفکیک می شوند و می توان با استفاده از طیف سنج زاویه پراکندگی هر طول موج را اندازه گرفت و از روی آن 1 را به دست آورد.

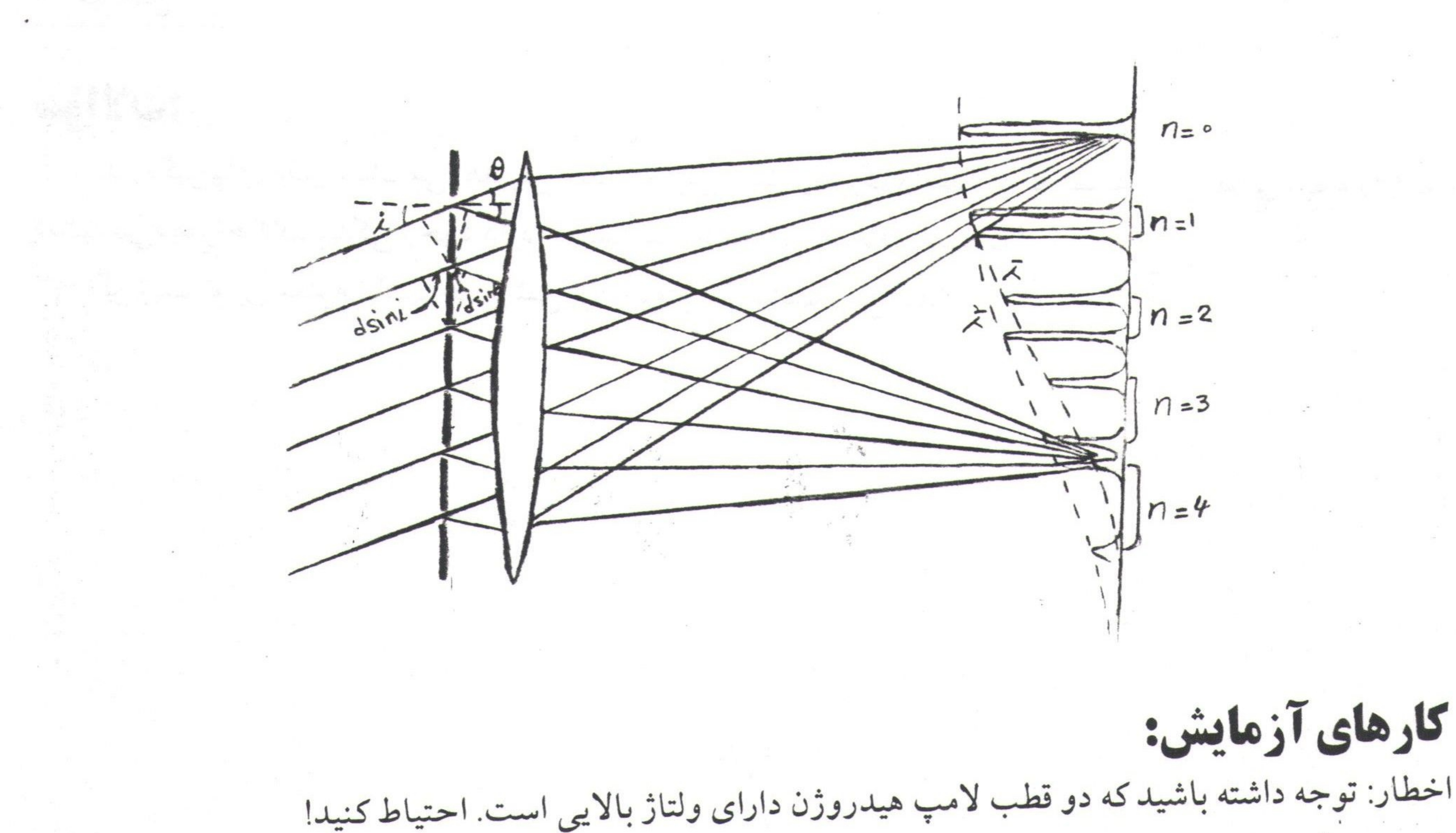

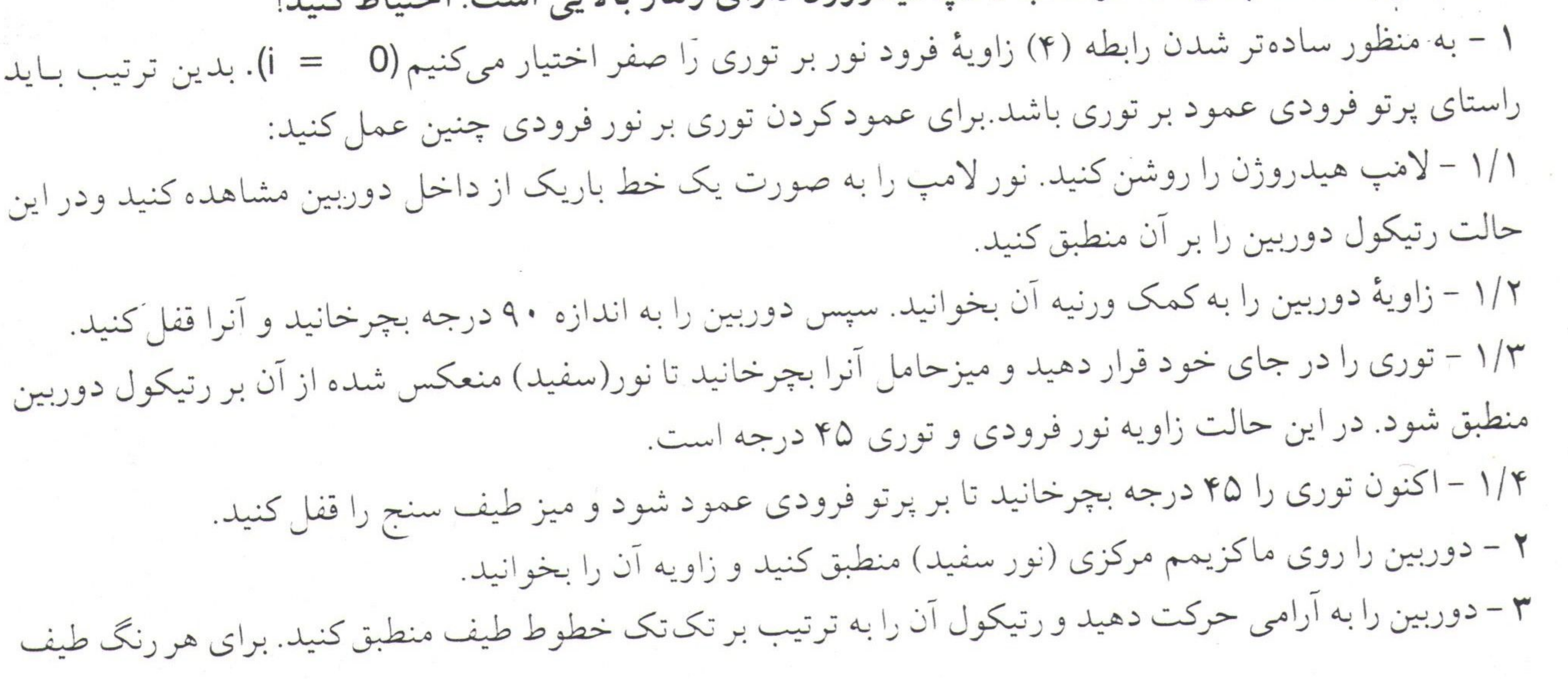

 $(9)$ 

طيف اتم هيدروژن

زاوية دوربين را يادداشت كنيد. ۴ – اختلاف این زاویه را با زاویهٔ ماکزیمم مرکزی به دست آورید. نكته : مي توان اختلاف زاويه هر خط طيف را در دو طرف ماكزيمم مركزي به دست آورده و نتيجه را بر دو تقسيم كرد. ۵ – با توجه به مشخصات توری مورد استفاده ثابت توری d ر تعیین کنید. ۶ – به کمک رابطه (۴)،  $\lambda$ و به کمک رابطه (۱)، R را محاسبه کنید و نتایج را در جدول زیر بنویسید:

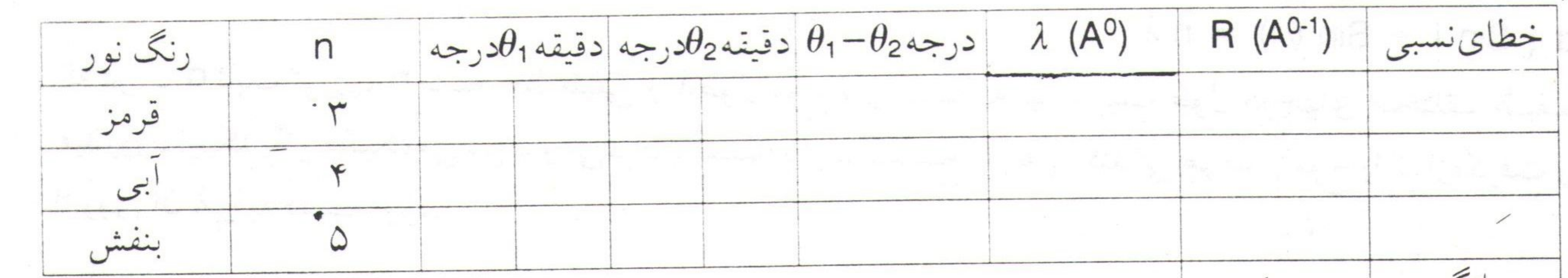

ميانكين

سؤالات: ۱ – اندازهگیریهای دقیق نشان می دهد بین مقدار تجربی ثابت ریدبرگ و مقداری که نظریه بوهر مطابق رابطه (۳) به دست می دهد اختلاف اندکی وجود دارد. به نظر شما علت این اختلاف چیست؟ ۲ – اگر ثابت توری معلوم نباشد چه روشی برای یافتن آن پیشنهاد میکنید؟

K K I Lingt Rock with the first first interval the state of a state of the state of the state of the THE CARD IN THE REPORT OF LOCAL CONTRACTOR IN THE CONTRACTOR OF THE CONTRACTOR To chean of we shaped a hard for which will have the set of the  $( \cdot ) \cdot )$ گروه فیزیک دانشگاه بیرجند-کاظم نفیسی

قطره روغن ميليكان

![](_page_15_Picture_2.jpeg)

آزمایش میلیکان هدف آزمایش:<br>۱ - تحقیق کوانتیدگی بار الکتریکی

٢ - تعيين بار الكترون تئوري آزمايش: در سال ۱۹۰۹ رابرت میلیکان روشی برای اندازهگیری دقیق بارهای الکتریکی ارائه كرد.اساس اين روش را مشاهده حركت قطرات ريز روغن تحت تاثير ميدان الكتريكي بين صفحات يك خازن، تشكيل ميداد از آنجا كه ايـن قطرات ريـز روغن حامل اندكي بار الكتريكي هستند تحت تاثير ميدان الكتريكي قرار میگیرند.نیروی الکتریکی وارد بر یک قطره را می توان به آسانی (با مشـاهده حركت قطره تحت تاثير ميدان) و يا آنگونه كه در اين آزمايش انجام مي دهيم، با معلق کردن قطره تحت تاثیر نیروی گرانش، میدان الکتریکی و سایر نیروهای وارد بر آن، بدست آورد.

رابرت میلیکان(۱۹۴۷ - ۱۸۶۸)،فیزیکدان تجربی آمریکایی، استاد دانشگاه شبکاگو. برای اندازهگیری بار الکترون چند سال وقت صرف كرد ويطور همزمان روى اثىر فوتوالكتريك كاركرد. به خاطر اين كوششها جسایزه نسوبل ۱۹۲۳ بسه وی اعتطا شید.

قطرات روغن در هنگام سقوط به دلیل وجود نیروی مقاومت هوا، پس از گذشت زمان کمی به یک سرعت نهایی (سرعت حد) میرسند.نیروی مقاومت هوا از رابطه زیر به دست می آید:

 $F_s = 6 \pi a \eta v$ 

![](_page_15_Picture_60.jpeg)

PDF Combine Pro - (no stamps are applied by registered version قطره روغن ميليكان حال اگر قطره روغن باردار تحت تاثير نيروي گرانش، ارشميدس والكتريكي قرار گیرد به گونهای که برآیند این نیروها صفر شود و قطره روغن ساکن بماند از قانون دوم نيوتن داريم:  $F_g - F_A - F_E = 0$  $)m_{\theta}$ و درنتيجه :  $\frac{4}{3} \pi$  a<sup>3</sup> ( $\rho$  –  $\sigma$ ) g - qE = 0<br>با توجه به اینکه میدان در بین صفحات خازن از رابطه  $E = \frac{V}{d}$ بـه دست مى أيدداريم:  $\frac{4}{3} \pi a^{3} (\rho - \sigma) g = q \frac{V}{d}$  $O(\log \frac{1}{2})$ 

![](_page_16_Picture_59.jpeg)

قسمت اصلی "دستگاه یک خازن مسطح است که از دو صفحه از جنس آلیاژی "سبک "ساخته شدهاند و به فاصله d = 6 mmاز یکدیگر قرارگرفتهاند.این مجموعه درون حفاظی از جنس پلاستیک شفاف ( plaxi glass ) قرار دارد. روی این حفاظ سوراخهای ریزی تعبیه شده است که از آنها قطرات روغن وارد خازن می شوند.دستگاه روی یک سهپایه نصب می شود. روی این سهپایه یک میکروسکوپ نصب شده است که توسط آن میتوان قطرات روغـن را مشاهده کرد.علاوه بر این یک سیستم اپتیکی شامل یک لامپ و چند عدسی نیز روی پایه نصب شده است که پرتوی نور لازم برای دیدن قطرات را فراهم میکند. منبع تغذيه بكار رفته شامل دو خروجي است. يك خروجي پتانسيل ثابت ٧ 6را براي روشن كردن لامپ و خروجي دیگر ولتاژ متغیر ۷ <sub>.</sub> 600 - 0 را برای صفحات خازن تأمین میکند.منبع تغذیه با یک ساعت در ارتباط است، بـه گونهای که با قطع پتانسیل خازن، ساعت شروع به کار میکند.

 $(1 Y)$ 

#### قطره روغن ميليكان

### كارهاي آزمايش:

۱ - قبل از شنروع آزمایش شاخص میکروسکوپ را درجه بندی کنید بدین منظور ابتدا خازن و محفظه آن را از روی پایه برداشته و خط کشی با درجهبندی مشخص را روی آن قرار دهید. سپس لامپ را روشن کرد ه، پیچ میکروسکوپ را أنقدر بچرخانيدكه خطكش و درجات أن به وضوح ديده شوند. اكنون با معلوم بودن درجه بندى خطكش شاخص میکروسکوپ را مدرج کنید. خط کش را از روی پایه برداشته و خازن را در جای خود قرار دهید. ۲ - دستگاه را مطابق شکل سوارکنید ومنبع تغذیه را روشن کنید.

![](_page_17_Picture_4.jpeg)

![](_page_17_Picture_5.jpeg)

ک کے لیے کی کھیل کرنے کو ایک ایک میلیات

۴ – در حالیکه با میکروسکوپ به قطرات روغن نگاه میکنید قطرهای راکه به وضوح دیده می شود در نظر بگیرید. ولتاژ را آنقدر تغيير دهيد تا قطره ساكن شود. پس از اطمينان از اينكه قطره كاملا ساكن است، مكان قطره و ولتاژ خازن را يادداشت كنيد.

۵ – باکلیدی که روی منبع تغذیه است ولتاژ را قطع کنید. قطره را تحت نظر بگیرید تاچندین درجه از شاخص میکروسکوپ را طی کند(مثلا ۶۰درجه). در این حالت با همان کلید اولیه ساعت را متوقف کرده، فاصله طی شده توسط قطره و زمان سپری شده را یادداشت کنید.

۶ – این مراحل را برای چند قطره و برای هر قطره سه بار تکرار کنید و نتایج را در جـدولی مـانند جـدول صـفحه بعدبنويسيد.

برای به دست آوردن q از رابطه (۳) استفاده کنید. در این رابطه v سـرعت حـد سـقوط قـطره و V پـتانسـیل خـازن اندازه گیری شده است و R<mark>9 883 = 0 چگالی روغن است</mark>.

#### قطره روغن ميليكان

![](_page_18_Picture_93.jpeg)

![](_page_18_Figure_4.jpeg)

![](_page_18_Figure_5.jpeg)

قطره روغن ميليكان

 $\{M_j^1\}_{j=1}^n\subseteq \{1,\ldots,1\}^n\subseteq \mathbb{Z}_p^n,\quad \mathbb{Z}_p^1\subseteq \mathbb{Z}_p^n\subseteq \mathbb{Z}_p^n\subseteq \mathbb{Z}_p^n\}$ 

The police of the Second of the Marian and the same

all and deep a complete agree on other means the complete state of the state of the state of the state of the

To relation the state of the complete the state of the state of the state of the state

از آنجاکه چگالی هوا (σ) و ضریب چسبندگی آن (η)نسبت به شرایط دما وفشار محیط حساس هستند، این دوکمیت را می توان با توجه به شرایط آزمایشگاه از روی دو نمودار واقع در صفحه قبل و همین صفحه بدست اورد. ۷ – در پایان خطای نسبی آزمایش را برای یکی از قطرهها بدست آورید.

![](_page_19_Figure_3.jpeg)

![](_page_19_Figure_4.jpeg)

### به سؤالات زیر پاسخ دهید:

١ - چرا در اين آزمايش از روغن استفاده مى شود و مثلا از آب استفاده نمىكنيم؟ ۲ - قطرات روغن چگونه بار خود را به دست می آورند؟ ۳ - اگر قطبهای خازن را اشتباه ببندیم،چه اتفاقی می افتد؟

 $(10)$ 

![](_page_20_Picture_0.jpeg)

اثر فوتوالكتريك

![](_page_20_Picture_1.jpeg)

اتر فوتوالكتريك هدف آزمایش:

١ - مطالعه اثر فوتوالكتريك - توجيه كوانتيده بودن انرژي ۲ - اندازهگیری ثابت پلانک ۲ – اندازهگیری تابع کار نمونه ۴ - اندازه گیری فرکانس آستانه

## تئوري آزمايش:

در سالهای ۱۸۸۶ و ۱۸۸۷ هانریش هرتز اثر فوتوالکتریک را برای اولیـن بـار مشاهده كرد. در آن زمان اين پديده با استفاده از نظريه موجى نور غـير قـابل توجیه بود.بعدها در سال ۱۹۰۵ انیشتین با ارائه نظریه کوانتیده بودن انبرژی الكترومغناطيسي موفق به توجيه اين پديده شد.

بيرون اندازي الكترونها از سطح يك فلز در اثر برخورد نور بـه آن، اثـر فوتوالكستريك نباميده مى شود.در عبدل پس از اينجاد يک جريان فوتوالكتروني، أن را تـوسط يك اخـتلاف پـتانسيل مـعكوس (تـرمزي) متوقف مىكنند و بدين وسيله انرژى فوتوالكترونها را اندازه مىگيرند.

آلبرت انیشتین(۱۹۵۵ – ۱۸۷۹)فیزیکدان آلماني از برجستهترين نـوابـغ عـصر مـا،بـه رغم دستاوردهاي عظيم علمي خود به ويژه ارائه نظریه نسبیت،جایزه نوبل ۱۹۲۱ را به خاطر توجيه اثر فوتوالكتريك دريافت كرد.

> جنبههای تجربی اثر فوتوالکتریک به قرار زیرند: ١ -به محض تابش نور به سطح فلز فوتوالكترونهاگسيل مي شوند (حتى اگر شدت نور بسیارکم باشد).(شکل ۱) ۲ – به ازای یک فرکانس نور تابشی  $(\nu)$  مشخص و یک پتانسیل ترمزی (V) ثابت (مثلا صفر)، جريان فوتوالكتروني L متناسب با شدت نـور I است.(شکل ۲) ۳ - به ازای یک ۷مشخص با افزایش ۱.۷ماکاهش می یابد و به ازای یک Vo مشخص، جريان صفر خواهد شد. با افزايش شدت نورI، أافزايش می یابدولی درهر حال ۷۵مقدار ثابتی است (بستگی به ۷دارد) (شکل ۳)

شکا ۲

۴ - برای هر فلز، به ازای بسامدکمتر از ۷۵مشخص (فرکانس آستانه) هر

![](_page_21_Picture_65.jpeg)

اثر فوتوالكتريك چقدر هم Iزیاد باشد، i = 0 است ولی به ازای v>v<sub>0</sub> با افزایش v، V، افزایش می یابد. شیب نمودار برای همه فلزات ثابت است وبرابر ثابت پلانک (h) میباشد.(شکا ۴)  $\frac{1}{2}$  m  $v_{\text{max}}^2$  = e V<sub>0</sub> = h ( $v - v_0$ )  $\nu > \nu_0$  $\nu \leq \nu_0$  $h v = e V_0 + \Phi$ در رابطه فوق فرض شده است كه انرژي فقظ بين الكترون و فوتون مبادله می شود در حالی که برای حفظ بقای اندازه حرکت جسم سومی لازم  $r \cdot 5$ است که در واقع شبکه بلوری به عنوان جسم سوم با انرژی بسیار ناچیز

![](_page_21_Figure_2.jpeg)

 $I_{1}$ 

ولی تکانه قابل توجه پس میزند.

## روش آزمایش:

دراین آزمایش با تاباندن چند نور مرئی موجود در طیف لامپ جیوه بر سطح یک فتوسل، جریان ضعیفی تولید میشود که ما آن را تـقویت و اندازهگیری میکنیم. سپس به وسیله یک ولتاژ معکوس جریان را صفر كرده و بدينوسيله 0/ را تعيين ميكنيم.

![](_page_21_Figure_6.jpeg)

### كارهاي آزمايش: ۱ - مدار را مطابق شکل سوارکنید. توجه کنید که کلید باطری در حالت قطع باشد. قبل از ادامه کار توسط کارشناس ازمایش از درستی مدار مطمئن شوید.

![](_page_21_Figure_8.jpeg)

![](_page_22_Picture_37.jpeg)

۷ - برای کلیه طول موجها جدول زیر را تشکیل دهید:

![](_page_22_Picture_38.jpeg)

۸ - به ازای هر ۷، ۷۵ را مشخص کنید. ۹ - برای هر ۰، منحنی نمبر حسب ۷ را رسم کنید. ۱۰- منحنی Vo (ولتاژ صفرکننده جریان)بر حسب Vرا رسم کرده واز روی آن b ، Φ و vo را بدست آورید.

۱۱- خطای نسبی آزمایش را در تعیین ثابت پلانک بدست آورید.

نکته: برای هر ۸بایستی جداگانه جریان را صفر کرد و سپس آزمایش را ادامه داد.

### به سؤالات زیر پاسخ دهید:

۱ – چرا با اینکه شدت نور قرمز بیشتر از نور بنفش است، در اثر تابش نور قرمز فوتو الکترونی صادر نمی شود؟ ۲ - تابع کار یک فلز را تعریف کنید. تابع کار به چه عواملی بستگی دارد؟ ۳ - چرا نتایج حاصله از آزمایش فوتوالکتریک با فیزیک کلاسیک مغایر است؟

يديده زيمين

![](_page_23_Picture_2.jpeg)

يديده زيمن هدف آزمایش:

- تحقيق اثر عادي زيمن

۲ - محاسبه e/m با اندازگیری شکافتگی خط قرمز کادمیم

تئوري آزمايش: زیمن در سال ۱۸۹۶ مشاهده کرد که هنگامی که یک منبع نور سـدیم در یک میدان مغناطیسی قوی قـرارگـیرد، خـطوط زرد D آن بـه چـند خـط شکـافته می شود. در اثر عادی زیمن (که در آن اسپین کل صفر است و یامی توان از اثر اسپین صرفنظرکرد) هر خط طیفی به سه خط شکافته می شود. این شکافتگی ناشی از

حالتهای ابتدایی یا انتهایی یا هر دو حالتی است که انتقال سین آنها صورت

به عنوان مثال خط ظیفی ناشی از انتقال الكترون از حالت D به حالت P را در نظر بگیرید.در غیاب میدان 1+22 حالت تبهگن وجود دارد (برای

میگیرد.

![](_page_23_Picture_9.jpeg)

پيتر زيمن (١٩٢٣-١٨۶۵). فیزیکدان تجربی هلندی ، استاد دانشگاه أمستردام به خاطركشف اثبر زينمن جبايزه تسویل سسال ۱۹۰۲ را بسه هسمراه لورنشس دريسسافت كـــــــرد.

![](_page_23_Figure_11.jpeg)

\n**1** 
$$
u_{\text{ref}} = \frac{1}{2} \text{ m/s}^2
$$
\n

\n\n**2**  $\frac{1}{2} \text{ m/s}^2$ \n

\n\n**3**  $\frac{1}{2} \text{ m/s}^2$ \n

\n\n**4**  $\frac{1}{2} \text{ m/s}^2$ \n

\n\n**5**  $\frac{1}{2} \text{ m/s}^2$ \n

\n\n**6**  $\frac{1}{2} \text{ m/s}^2$ \n

\n\n**7**  $\frac{1}{2} \text{ m/s}^2$ \n

\n\n**9**  $\frac{1}{2} \text{ m/s}^2$ \n

\n\n**1**  $\frac{1}{2} \text{ m/s}^2$ \n

\n\n**1**  $\frac{1}{2} \text{ m/s}^2$ \n

\n\n**2**  $\frac{1}{2} \text{ m/s}^2$ \n

\n\n**3**  $\frac{1}{2} \text{ m/s}^2$ \n

\n\n**4**  $\frac{1}{2} \text{ m/s}^2$ \n

\n\n**5**  $\frac{1}{2} \text{ m/s}^2$ \n

\n\n**6**  $\frac{1}{2} \text{ m/s}^2$ \n

\n\n**7**  $\frac{1}{2} \text{ m/s}^2$ \n

\n\n**8**  $\frac{1}{2} \text{ m/s}^2$ \n

\n\n**9**  $\frac{1}{2} \text{ m/s}^2$ \n

\n\n**1**  $\frac{1}{2} \text{ m/s}^2$ \n

\n\n**2**  $\frac{1}{2} \text{ m/s}^2$ \n

شکل ۱ ترازهای انرژی در حضور ودر غیاب میدان

گروه فیزیک دانشگاه بیرجند-کاظم نفیسی

 $(19)$ 

![](_page_24_Figure_0.jpeg)

كارهاي آزمايش:

۱ - دستگاه آزمایش را مطابق شکل (۳) سوارکنید.

![](_page_24_Picture_42.jpeg)

كروه فيزيك دانشگاه بيرجند-كاظم نفيسي

 $Y$ 

![](_page_25_Picture_0.jpeg)

شکل ۳: دستگاه آزمایش اثر زیمان ۶ - با تغییرات جریان (و در نتیجه میدان B با توجه به جدول جریان میدان ) مقادیر مختلف ds(و در نتیجه dv یا dv)  $d\nu = \frac{c \, dl}{12}$  را در جدول زیر ثبت نمایید.(با توجه به  $\nu = \frac{c}{\lambda}$  داریم

![](_page_25_Picture_37.jpeg)

![](_page_25_Picture_38.jpeg)

v - با رسم منحنی dv بر حسب B و استفاده از رابطه (۱) مندار e/m را به دست آورید.

چند نکته : ۱ – با تیغه L - G با احتیاط کامل عمل کنید تا سطح صاف آن (با دقت µm ہے ) بی عیب و بدون خراش باقی<br>. بماند.

۲ - بعد از برقراری میدان مغناطیسی هیچ جسم فرومغناطیسی را به لامپ کادمیم نزدیک نکنید. ۳ - آهنربا را به مدت طولانی روشن نگذارید.

گروه فیزیک دانشگاه بیرجند-کاظم نفیسی

 $(\Upsilon)$ 

پديده زيمن ۴ - برای اندازهگیری As و ds بهتر است از خطوط دوم تا جهارم استفاده شود. به سؤالات زير پاسخ دهيد : ۱ - چگونه می توان با استفاده از اثر زیمن راستا و اندازه لکههای خورشیدی ونیز میدان مغناطیسی ستارگان را تعیین  $225$ ۲ - علت شکافتگی خط زرد سدیم به دو ریز خط (ونه سه ریز خط) چیست؟ ۳ - اثر غیر عادی زیمن چه تفاوتی با اثر عادی زیمن دارد؟

![](_page_26_Figure_2.jpeg)

پراش اشعه X

![](_page_27_Picture_2.jpeg)

![](_page_27_Picture_3.jpeg)

۲ - اندازه گیری فاصله دسته صنحات یک بلور مجهول تئوري آزمايش: در سال ۱۸۹۵ رونتگن مشاهده کرد که در اثر برخورد الکترونهای پر انرژی (چند هزار ولتی) با یک جسم، تشعشعاتی ایجاد می شوند کـه قـابلیت نـفوذ ازیادی دارند. به دلیل نامشخص بودن ماهیت این تابش در آن زمان، رونتگن آن را اشعه X (اشعه مجهول) نامید. بعدها مشخص شدکه اشنعه X در واقع از ـ جنس امواج الكترومغناطيسي است. در لامپ اشعه X الکترونهای ساتع شده از یک فیلامان در اثـر یک اخـتلاف پتانسیل الکتریکی شتاب میگیرند و نهایتاً به یک هدف فلزی برخورد میکنند و در نتیجه اشعه X تولید می شود. چون اشعه X یک موج الکترومغناطیسی است باید بتواند از یک توری مناسب پراشیده شود. از آنجاکه طول موج اشعه Xاز مرتبه آنگستروم است، توري مناسب براي پراش آن شبكه بلوري جامدات است. قلههاي منحني پراش پرتو

Xاز یک بلور در زوایایی واقع می شوند که در رابطه زیر که به قانون براگ موسوم است صدق کنند:  $2 d Sin \theta = n \lambda$ 

که در آن dفاصله بین صفحات بلور و dزاویه راستای پرتو فرودی با صفحات بلوری است. در این حالت زاویه بین پرتو فرودی و پرتو پراشیده برابر 2  $2$  میباشد.

روش آزمایش: روشی که در این آزمایش مورد استفاده قرار میگیرد بنام روش بلور چرخان مشهور است . در این روش از طول موج تکفام اشعه X ( Z ثبت ) و چرخش بلور در برابر آن (  $\theta$ متغیر ) استفاده می شود. به ازای زوایایی که قانون براگ ارضا شود، پرتو پراشیده خواهیم داشت . در اینصورت با معلوم بودن هرکدام ازکمیتهای لمویا d میتوان کمیت دیگر را

محاسبه کرد.

 $(\Upsilon \Upsilon)$ 

PDF Combine Pro - (no stamps are applied by registered versior

پراش اشعه X کارهای آزمایش: تعیین طول موج اشعه X ۱ - بلور Na Cl را (با Aº 2.82 = d)در جای خود روی دستگاه قرار دهید. ۲ – پس از بستن درپوش دستگاه و اتصال آشکارساز به تقویت کننده و شمارنده دیجیتال، لامپ اشعه X را روشن کنید. ۳ – زاویه 6 2 را از مقدار مینیمم تا حدود 70 درجه تغییر دهید. افزایش زاویه را باگامهای دو درجهای ودر نزدیکی ماکزیممهای شدت (پیکها) باگامهای نیم درجهای انجام دهید. ۴ - نمودار تغییرات شدت موج پراشیده را بر حسب 2 0 روی کاغذ میلیمتری رسم کنید. ۵ - دو قله اول (که از بقیه بزرگترند) مربوط به طول موجهای Ka و Kß به ازای مرتبه اول پراش (n = 1) هستند. این طول موجها را به کمک رابطه براگ محاسبه کنید.

![](_page_28_Picture_44.jpeg)

![](_page_28_Picture_45.jpeg)

گروه فیزیک دانشگاه بیرجند-کاظم نفیسی

سؤالات:

۱ – آیا لامټ تلویزیون اشعه X تولید م<sub>ی</sub>کند؟ توضیح دهید. ۲ - چرا اشعه X روی سلونهای زنده اثر مخرب میگذارد؟ ۳ - چند کاربرد اشعه X در علم،صنعت و پزشکی را نام ببرید؟

![](_page_29_Picture_0.jpeg)

طيف ييوسته اشعه X

![](_page_29_Picture_2.jpeg)

X de il dinge cele del la

هدف آزمایش:

دهد.

- تحقيق كوانتايي بودن انرژي اشعه X ۲ - تعیین ثابت پلانک تئوري آزمايش: نمودار شدت اشعه X بر حسب طول موج (یا فرکانس) آن را، طیف اشـعه X می نامند. این طیف که در شکل (۱) نشان داده شده است دارای دو بخش، یکی پیوسته و دیگری خضی (گسسته) میباشد. طيف پـيوسته اشـعه X تـابش الكـترومغناطيسي نـاشي از شـتاب گـرفتن الکترونها در مجاورت هسته (تابش ترمزی) است. این طیف پیوسته دارای یک طول موج مینیمم ( A min ) است. Amin به نوع فلز هدف بستگی ندارد و فقط به ولتاژ شتاب دهنده و سته است: که در آن V پتانسیا ِ شتایدهنده (پـتانسیل آنـد -

فسيزيكدان انگىليسى.استاد دانشگاههای آدلایسدولیدز.وی با همکاری پسرش به تحقيق در ساختار بلورها با استفاده از اشعه X پرداخت آن دو به خاطر پژوهشهایشان به جایزه نوبل ۱۹۱۵ دست یافتند.

 $e V = E_k = h \nu_{max} = \frac{h c}{\lambda_{min}}$ 

طي أن الكترون همه انرژي خود را از دست مي طيف خطي اشعه X ناشي از نفوذ الكترونهاي پرتو کاتدی به پـوستههای الکـترونی داخـلی اتـم هدف (مثلاً پوسته k). و برخـورد آنـها بــا يكــى از الكترونهاى أن پوسته و راندن أن به لایه هاى بالاتر  $\gamma_{max}$ يا خارج از اتم مي باشد. پس از انجام اين فرايىند، جاي خالي الكترون <sub>ب</sub>وسته K با يكي از الكترونهاي

پوسته L یا M پر می شود و اتم اختلاف انرژی بین تراز L با L یا M را به صورت یک فوتون اشعه X تابش میکند. طول موج ناشي از انتقال K → L + K و انتقال K → K را K $\beta$  مي نامند. قلههاي طيف خطي اشعه X به جنس هدف بستگی دارد و مستقل از ولتاژ شتاب دهنده است.

#### طيف پيوسته اشعه X

 $\mathsf{r}^\prime$ ,  $\kappa \vee$ 

### روش آزمایش: در این آزمایش با استفاده از یک طیف سنج اشعه X بخشی از نمودار طیف اشعه X را رسم میکنیم. به کمک این نمودار ۸<sub>min</sub>مربوط به طیف پیوسته پرتو Xرا به دست میآوریم و از آنجا ثابت پلانک (h) به دست خواهد آمد.

- کارهای آزمایش: ۱ - بلور Li F را در جای خود قرار دهید. ولتاژ دستگاه را برابر 20 kv انتخاب
- ۲ از زاویه 11.5 = 9 2درجه باگامهای 0.5 درجهای شدت اشعه X (تعداد
- پالسها در ثانیه) را اندازه گیری و جدول بندی کنید. این کار را تا رسیدن به اولین

![](_page_30_Picture_57.jpeg)

![](_page_30_Picture_8.jpeg)

كنىد.

v - مراحل فوق را برای ولتاژ 30 kv و نیز برای بلور Na Cl تکرارکنید. برای هر آزمایش خطای لگاریتمی را به دست آورید.

چند نکته : ۱ - شمارش پالسها باید دسته کم در بازه زمانی ۱۰ ثانیه انجام گیرد. با افزایش بازه زمانی (مثلاً ۱۰۰) دقت نتایج بیشتر می شود. ۲ - منحنی رسم شده را باید پیش از آنکه به صورت مجانبی درآید ادامه دهید تا محور 6 2 را قطع کند.

 $(75)$ 

طيف ييوسته اشعه X

سوالات: ۱ - هر یک از موارد زیر چه تغییری در طیف اشعه X پدید می آورند؟ الف) افزايش شدت جريان در فيلامان لامب اشعه X بِ ) افزایش پتانسیل آند –کاتد ج ) تعويض جنس آند ۲ - آیا وجود ۸<sub>min</sub>در طیف پیوسته اشعه Xاز نظرکلاسیکی قابل توجیه است؟ ٣ - انتظار داريد جواب آزمايش شما با اختلاف پتانسيل 20 kv دقيقتر شود يا 30 kv و چرا؟ ۴ - فرایند تابش ترمزی را بصورت (الف) عکس فرایند کامپتون و (ب) عکس فرایند فتوالکتریک مورد بحث قـرار

![](_page_31_Picture_3.jpeg)

![](_page_31_Picture_4.jpeg)

جذب پرتو X

![](_page_32_Picture_2.jpeg)

X de il die della

هدف آزمایش:

۱ - مطالعه جذب اشعه X در ماده و بستگی آن به ضخامت

۲ - به دست آوردن ضریب جذب خطی ماده ۳ - مطالعه لبه جذب در چند عنصر تئوري آزمايش:

رونتكن وساير دانشمندان پيشكام اين رشته تحت تأثير قدرت نفوذ پرتوهاي X قرارگرفتند. باریکههای اشعه X می توانند از مواد کدر در برابر نور، مانند - كاغذ، ورقههاي نازك فلز يا بافتهاي بدن انسان عبوركنند. اما تمام مواد پرتوهاي X را تا حدودي تضعيف ميكنند.

اثر فوتوالکتریک واثر کامپتون نقشی اساسی در تـضعیف پـرتوهای X بـه وسيلهٔ يک لايه از مادهبازي ميکنند.اگر انرژي فوتونها به اندازهٔ کافي زياد باشد (مثلاً در حدود پرتو ۷)، فرایند تولید زوج نیز در تضعیف موثر است. اگـر Io شدت اولیهٔ اشعه X باشد، پس از عبور از لایهای بـه ضـخامت X، خـواهـد شد:(شكل ۱)

 $I = I_0 e^{-\mu x}$ 

 $\mathsf{Y}\wedge$ 

گروه فیزیک دانشگاه بیرجند-کاظم نفیسی

که در آن *µضریب جذب خطی ماده نامیده می شود و به جنس* ماده بستگی دارد. به عنوان یک قاعده کلی میزان جذب متناسب با چگالی ماده افـزایش مبي يابله. با نگاهی دقیقتر درمـی،یابیم کـه µتـابعی از انـرژی اشـعه X فـرودی نـیز هست(شکل۲). قسمتی از این تغییرات ناشی از غلبه هـر یک از فـرایـندهای مختلف (فوتوالكـتريك. كـامپتون و تـوليد زوج)درگسـترهاي از انـرژي است. علاوه بر أن جذب تشديدي فوتونها توسط الكترونهايي كه از يک لايه به لاية بالاتر منتقل می شوند، سبب ایجاد قلههای تیزی در منحنی (x) µمی شود.

ویلیام لاورنس براگ (۱۸۹۰– ۱۹۷۱) فمرزند و همکار ویبلیام هنری براگ در بزوهشهای مربوط به پلورشدسی با استفاده ار اشعه X بود.جایزه نوبل ۱۹۱۵ مشترک به براگ پدر و پسر تعلق گرفت.

![](_page_32_Picture_12.jpeg)

تعكل شكل

کارهای آزمایش: جذب پرتو X آزمایش (الف) بستگی میزان جذب به ضخامت ماده در این آزمایش با استفاده از ورقههایی با ضخامتهای مختلف و اندازهگیری شدت اشعه X خروجی از آن ورقهها منحنی میزان جذب بر حسب ضحامت را به دست می آوریم. ۱ - دستگاه اشعه X را روی ولتاژ ۳۰ ۲۷ قرار دهید. ٢ - جريان لامپ اشعه X را به آرامي بالا ببريد(در زاويهٔ 0 = 0 2). پالسهاي آشكار شده توسط شمارندهٔ ديجيتالي به تدریج افزایش یافته تا به مقدار ماکزیمم می رسد و سپس افت میکند. این مقدار ماکزیمم نقطهٔ اشباع کنتورگایگر مولر نامیده می شود. - ٣ - جريان راكم كنيد تا اينكه ميزان شمارش پالسها حدود ١٠٠ s٠٠ زير نقطهٔ اشباع باشد. اين جريان را تحت عنوان Io يادداشت كنيد.

۴ - طبق جدول زیر به ترتیب ورقههای آلومینیمی با ضخامتهای مختلف را در مقابل اشعه Xقرار دهید و شدت اشعه X خروجي راسه بار اندازه بگيريد ودر جدول ثبت کنيد.

![](_page_33_Picture_54.jpeg)

562.021

۵ - منحنی تغییرات I بر حسب X را رسم کنید. طبق رابطهٔ (۱) منحنی به صورت نمایی در می آید. ۶ - منحنى تغييرات In 4 را بر حسب Xرسم كنيد. اگر منحنى قسمت ۵دقيقا نمايي باشد اين منحنى بايد به صورت خط راست در آید و شیب آن همان µضریب جذب خطی ماده(در اینجا آلومینیوم) است.

منحنی فوق دقیقا به صورت خط راست در نمی آید بلکه در مقادیر بزرگ x تمایل به کاهش دارد. این امر به دلیل تكفام نبودن اشعهٔ Xاست. اشعهٔ Xبسیاری از طول موجها را در بر دارد و µبرای طول موجهای مختلف متفاوت است. به اين اشعهٔ Xاصطلاحا اشعهٔ سفيد مىگويند.

v PDF Combine Pro - (no stamps are applied by registered versior

جذب پرتو X

أزمايش (ب) مطالعة لبة جذب دراین آزمایش پرتو X یک بار بطور مستقیم و بار دیگر پس از عبور از یک ورقه نازک فلزی به بلور تابیده شده و نقش پواش آن بو حسب 2 θ ثبت می شود. با مقایسه شدت پوتو بازتابیده در دو حالت فوق، می توان میزان جذب پوتو توسط ورقهٔ فلزی را بر حسب 2 9رسم کرد. در منحنی حاصل یک ناپیوستگی وجود داردکه لبهٔ جذب نامیده می شود و حکایت از جذب تشدیدی الکترونها دارد. ۱ - بلور Na Cl را در محل خود قرار دهید. ۲ -کنتورگایگر مولر را از طریق تقویت کننده به شمارندهٔ دیجیتال متصل کنید. وقتی آهنگ شمارش کم است پالسها باید در بازهٔ زمان<sub>ی</sub> S ۱۰ شمرده شوند.

۳ - پالسهای شمرده شده (ها) را از زاویهٔ 9 2 برابر ۲۰ تا ۴۰ درجه باگامهای یک درجه در جدول زیر بنویسید.

![](_page_34_Figure_3.jpeg)

۴ - فیلتر مسی (564.006) را در E.S.2 قرار دهید و پالسهای شمرده شده l<sub>Cu</sub> را در جدول فوق بنویسید. ۵ - نسبت ۲<mark>۵۳ را محاسبه کرده و منحنی آن را بر حسب 6</mark> 2 رسم کنید. یک ناپیوستگی در آن ظاهر خواهد شد.  $\lambda = 2$  d Sin  $\theta$  أز روى منحنى زاوية 2  $2$ راكه ناپيوستگى در آن اتفاق مى افتد پيداكنيد و با استفاده از قانون براگ 8 Sin  $\rho$ طول موج متناظر با آن را به دست آورید. v − این طول موج جذبی را با طول موجهای Ka و Kβاشعه X متایسه کنید. ه ۱ - فیلتر نیکل را با فیلترکبالت ( 564.008 ) جایگزین کرده و مراحل ۴ تا ۷ را تکرارکنید.

۸ - فیلتر مسی را با فیلتر روی ( 563.009 ) جایگزین کرده و مراحل ۲ تا ۷ را تکرارکنید. ۹ - فیلتر روی را با فیلتر نیکل ( 564.004 ) جایگزین کرده و مراحل ۴ تا ۷ را تکرارکنید.

توجه : انتظار می رود منحنیهای بدست آمده . شبیه شکلهای مندرج در صفحه بعد باشند.

سوالات: ۱ – چرا طول موج لیچهٔ جذب برای ورقهٔ مسی کوچکتر از طول موجهای Kα و Kβ مس می باشد؟ ۲ - برای حذف طول موج ( Cu ( Kß ) اشعهٔ X چه فیلتری مناسب است؟

گروه فیزیک دانشگاه بیرجند-کاظم نفیسی

 $(\tau \cdot )$ 

جذب پرتو X

۳ - چرا سرب سد خوبی برای جذب آنواع تابشهای اتمی و هستهای است؟ ۴ - چرا اتاق اپراتور راديوگرافي پرده مخصوص دارد؟ راجع به جنس وضخامت اين پرده تحقيق كنيد.

![](_page_35_Figure_3.jpeg)

![](_page_35_Figure_4.jpeg)

![](_page_35_Figure_5.jpeg)

 $(\uparrow\uparrow)$ 

![](_page_36_Picture_0.jpeg)

![](_page_36_Picture_26.jpeg)

 $\frac{1}{2} \frac{1}{2} \frac{$ 

要定

 $\label{eq:1} \mathcal{L} = \mathcal{L} \mathcal{L} \math$ 

 $\sim$ 

Sample output to test PDF Combine only

#### تعيين e/m

### شرح دستگاه وروش آزمایش:

بخش اصلی دستگاه آزمایش یک لامپ پرتو کاتدی است . لامپ اشعه کاتدی شامل یک لامپ خلا (محتوی گازی با فشاركم)است كه در آن دو پايانه كارگذاشته شده است. اين پايانههابه يك اختلاف پتانسيل الكتريكي وصل مي شوند. پایانه منفی (کاتد) شامل یک رشته سیم است که در اثر عبور جریان ملتهب می شود والکترونها در اثر گسیل گرمایونی از آن خارج میگردند. این الکترونها در پتانسیل الکتریکی بین آند وکاتد شتاب مـی5یرند و پـرتو کـاتدی را تشکنیل می دهند.

این لامپ توسط دو پیچه هلمهولتز احاطه شده است. این پیچهها در مرکز لامپ یک میدان مغناطیسی یکنواخت افقی ، عمود بر راستای حرکت الکترون ایجاد میکنند. اکر N تعداد دورهای هر پیچه، اجریان عپوری از پیچهها و R شعاع آنها باشد میدان مغناطیسی در مرکز لامپ از رابطه زیر به دست می آید:  $B = \frac{\mu_0 N l}{R} \times (\frac{4}{5})^{3/2}$  $\mu_0 = 4\,\pi \times 10^{-7}$  که در آن 7-10 × 4 $\mu_0 = 4\,\pi \times 10^{-7}$  ست. الکترونها تحت تاثیر این میدان مغناطیسی مسیری دایرهای را می پیمایند که شعاع آن را می توان به وسیله شاخص نردباني شكلي كه در لامپ نصب شده تعيين كرد و بدين ترتيب با معلوم بودن پتانسيل شتاب دهنده به الكـترون، ميدان مغناطيسي و شعاع دايره مسير الكترون e/m محاسبه خواهد شد.

کارهای آزمایش: ١ - وسايل آزمايش شامل لامپ كاتدي وپيچههائ هلمهولتز ، منبع تغذيه لامپ وپيچهها، ولتمتر وأمپرمتر را مطابق شکل (۱) سوارکنید: - فيلامان را به ولتاژ ۶/۳ ولت وصل كنيد.

![](_page_37_Picture_6.jpeg)

![](_page_37_Picture_7.jpeg)

#### تعيين e/m

- سر مشترک دو منبع تغذیه را به Grid وصل کنید. ولتمتر را با آند وکاتد به طور موازی در مدار قرار دهید. = پیچههای هلمهولتز را به همراه یک آمپرمتر با منبع تغذیه سری کنید. دقت کنید که حتما فیش ۱ به ۱ یا ۲ به ۲ وصا شود.

۲ - پس از اطمینان از درستی اتصالات توسط کارشناس آزمایش لامپ کاتدی را روشن کنید. ولتاژ آندکاتد را مطابق اولین مقدار داده شده در جدول زیر تنظیم کنید.

۳ - جریان را در پیچه برقرارکنید. به ازای جریانهای مختلف به کمک شاخص نردبانی درون لامپ شعاع دایره پرتو کاتدی را تعیین کنید و نتایج را در جدول زیر بنویسید:(فاصله هر دو میله شاخص نردبانی ۲ cm است)

![](_page_38_Picture_67.jpeg)

۴ - با استفاده از روابط (۴) و(۵) می توان رابطه ا را با U و r به صورت زیر نوشت:  $=$   $\sqrt{\frac{2 U}{A^2 (e/m)}}$ , A =  $\frac{\mu_0 N}{D} (\frac{4}{F})^{3/2}$ به ازای هر مقدار پتانسیل آند -کاتد (U) نمودار تغییرات ابر حسب ۲ را روی کاغذ میلیمتری رسم کنید. دستگاه مورد استفاده شما در این آزمایش، دارای پیچه هلمنهولتز با ۱۵۴=N دور و بشعاع R=۲۰ دست. ۵ – به کمک شیب هر نمودار در هر مورد متدار e/m را به دست آورید. خطای نسبی آزمایش را محاسبه کنید.

#### سؤالات:

١ - چگونه الکترون را در لامپ اشعه کاتدي مي توان مشاهده کرد ؟ ٢ - شرط مسير دايروي الكترون چيست ؟ اگر اين شرط برقرار نباشد، مسير الكترون چگونه است ؟ ٣ - حدود سرعت الكترونها چقدر است ؟ أيا نبايد از روابط نسبيتي استفاده كرد ؟ ۴ – افزایش ولتاژ و جریان . هر یک چه اثری در شعاع دایره مسیر دارند و چرا؟ ۵ - در شایط زیر آیا نتایج آزمایش تغییر میکند؟ – ازگاز با جرم اتمی بیشتر استفاده شود. - فشارگاز بیشتر شود.

 $(\tau \tau)$ 

![](_page_39_Picture_0.jpeg)

بيراش الكترون

![](_page_39_Picture_2.jpeg)

يراش الكترون هدف آزمایش:

۱ - بررسی حاصیب موجی الکترون ۲ - تحقیق رابطه دوبروی ۳ - اندازهگیری فاصله بین صفحات بلوری درگرافیت تئوري آزمايش: شواهد بسیاری وجود دارد که امواج الکترومغناطیسی از خـود رفـتارذرهای نشان می دهند.اثر فوتوالکتریک واثر کامپتون دو پـدیدهای هسـتند کـه در آنـها خواص ذرهای امواج کاملا مشهود است. انیشتین در توجیه اثر فوتوالکـتریک پیشنهاد کردکه امواج الکترومغناطیسی به صورت بستههای انبرژی (ذرات ) هستند که انرژی E = h ثر احمل میکنند. او این ذرات را فوتون نامید. برای فوتونها روابط زير برقرارند:

 $\nu = \frac{E}{h}$   $\partial \lambda = \frac{h}{h}$ در سال ۱۹۲۴ دوبروی پیشنهاد کرد از آنجا که امواج الکترومغناطیسی خاصیت ذرهای دارند، ذرات نیز باید دارای خواص موجی باشند.وی اظهار داشت که روابط فوق نه تنها در مورد فوتونها بلکه برای سایر ذرات نـیز بـرقرارنـد. بدین سان طول موج وابسته به یک ذره به جرم m و سرعت v عبارت است از:

![](_page_39_Picture_57.jpeg)

 $(10)$ 

پراش الكترون

الكترون با انرژى يك الكترونولت ( 1 ev ) برابر 1٢Aº و براي الكتروني با انرژي ١٤٢ ev برابر Aº ١ است.با در نظر گرفتن طول موجهای کوچک الکترونها وسایر ذرات بنیادی. مشاهده تـجربی خـواص مـوجی آنـها مسـتلزم انـجام آزمایشهای دقیق تداخل است که در آنها باید از توریهایی استفاده شود که دارای شیارهایی فوقالعاده کوچک باشند. نخستین مشاهده تجربی چنین آثاری با الکترونها توسط دیویسون و گرمر در سال ۱۹۲۷ انجام شد. آنـها در ضـمن پژوهش در زمینه پراکندگی کشسان الکترونها توسط یک بلور نیکل، تصادفا متوجه شدند که الکترونها با زاویهای غیر منتظره از این بلور خارج می شوند.زاویه خروج باریکه الکترون متناظر است با تداخل سازنده مطابق شرط براگ:  $2 d$  Sin  $\theta = nd$ 

که در این رابطه d فاصله بین صفحات براگ در بلور و  $\theta$  زاویـه بـازتاب است. بـا مـعلوم بـودن d واز روی مـقادیر اندازهگیری شده زاویه 6دیویسون طول موج الکترونها را تعیین کرد و پی بردکه این طول موج با طول موج دوبروی محاسبه شده از رابطه (۲) در توافق است.

تقريبا به طور همزمان تامسون آزمايشهاي مشابهي در زمينه پراش الكترون انجام داد و او نيز رابطه دوبروي را در تجربه تأييدكرد. ديويسون و تامسون به خاطركار تجربي مستقلي كه در جهت تأييد عملي تداخل الكترون انجام دادند جايزه نوبل ۱۹۳۸ را دریافت کردند.

### شرح دستگاه وروش آزمایش:

یا ق

در این آزمایش برای بررسی خواص موجی الکترون از روشی مشابه روش تـامسون اسـتفاده مـیکنیم بـرای پـراش الکترون یک لامپ پرتو کاتدی به کار میرود. در انتهای این لامپ یک رَشته وجود دارد که در اثر عبور جریان ملته ب میشود و الکترونها در اثر گسیل گرمایونی از این رشته خارج می شوند و در اختلاف پتانسیلی که بین دو قطعه فلزی استوانهای شکل برقرار است،شتاب میگیرند. اگر از سرعت اولیه انکترونها صرف نظرکنیم و اختلاف پتانسیل بین دو قطعه فلزي برابر V باشد، انرژي الكترون از رابطه زير به دست مي آيد:

 $E_k = eV$ 

باریکه الکترونی که بدین ترتیب ایجاد شده است به یک محفظه حاوی پودرگرافیت که از تعداد بسیار زیادی ریزبلور تشکیل شده است برخورد میکند. در نتیجه همانند روش پودر در پراش اشعه X الکترونهای خروجی بـه صـورت مخروطهایی با نصف زاویه فضایی  $\alpha~=~2$  منتشر می شوند (شکل ۱).در اینجا  $\theta$  همان زاویه بـراگ است. ایـن مخروطها در برخورد با صفحه فلورسنت حلقههاي روشني را به شعاع ٢تشكيل مي دهند(شكل ٢). هر حلقه مربوط به

پراش الکترون  $\lambda = \frac{rd}{r}$  $(\Upsilon)$ از طرف دیگر میتوان رابطهای بین پتانسیل شتابدهنده الکترون و طول موج آن به دست آورد:  $e V = \frac{1}{2} m v^2$  $p = m v = \sqrt{2 e V m}$ 

![](_page_41_Figure_2.jpeg)

![](_page_41_Picture_3.jpeg)

 $\frac{1}{2}$ 

با استفاده از رابطه دوبروي داريم:

 $Y$  ( $\overleftrightarrow{F}$ 

 $\frac{n}{p} = \frac{n}{\sqrt{2 \text{ e m}}} \times \frac{1}{\sqrt{V}}$  $\circlearrowright$ كه در اين رابطه لمطول موج الكترون ، V اختلاف پتانسيل. m جرم و e بار الكترون است مي توان با استفاده از لمهايي که به ازای مقادیر مختلف Vاز رابطه (۴) به دست می آیند، نمودار Aبر حسب چرا رسم کرد واز روی شیب این خط ثابت پلانک (h) را محاسبه نمود.

> کارهای آزمایش: قبل از انجام آزمایش به نکات زیر توجه کنید:

- آند دستگاه دارای ولتاژ بالاست، دست زدن به آن باعث برق گرفتگی جدی می شود.

- چون لوله پراش الكترون تخليه است مواظب باشيد ضربهاي به آن وارد نشود زيرا شكستن آن باعث پرتاب قطعات شيشه به اطراف مي شود. -دستگاه را روشن كرده، ولتاژ منبع را دركمترين ميزان خود قرار دهيد وكمي صبر كنيد تا لكه روشن ناشي از برخورد الكترونها روى صفحه فلوئورسانس مشاهده شود. آزمایش اول: اندازهگیری فاصله بین دسته صفحات گرافیت ۱/۱ - ولتاژ آند را در حدود ۲/۵ کیلوولت ثابت کنید. دو حلقه روشن مشاهده می شود. ۱/۲ - شعاع این حلقهها را اندازهگیری کنید. بدین منظور میتوانید قطر داخلی وخارجی حلقه ها را اندازه گرفته و میانگین آنرا بدست آورید. ۱/۳ - با استفاده از رابطه (۵)  $\lambda$ و با استفاده از رابطه (۴) d را بدست آورید. فاصله پرده تا بلور nm ۱۳۵ = D

 $(\forall \forall)$ 

براش الكترون

۱/۴ - با استفاده از نتایج آزمایش جدول زیر را تکمیل کنید: .

![](_page_42_Figure_2.jpeg)

آزمایش دوم: تحقیق رابطه دوبروی و بدست آوردن ثابت پلانک ٢/١ - ولتاژ أند را به أرامي افزايش دهيد تا حلقههاي ناشي از پراش الكترون روي صفحه ظاهر شوند ولتاژ أنيد را بادداشت كنيد.

۲/۲ - بدون اینکه ولتاژ را تغییر دهید شعاع اولین حلقه روشن را اندازهگیری کنید. ۲/۳ - با معلوم بودن ثابت شبکه Aº 2.13 = d طول موج الکترون را به کمک رابطه (۴) بدست آورید. ۲/۴ - مراحل فوق را برای مقادیر مختلف ولتاژ از 2 kv تا حدود 3 kv تکرارکنید ونتایج را در جدول زیر ثبت کنید: ۲/۵ – نمودار تغییرات Aبر حسب <mark>چ</mark>رسم کرده و به کمک این نمودار ثابت پاژنک (h) را بدست آورید.

![](_page_42_Figure_5.jpeg)

به سؤالات زير ياسخ دهيد:

۱ - چرا در مشاهدات روزمره ما طبیعت موجی ماده مشهود نیست؟ ۲ - آیا اطلاعاتی که آزمایش پراش الکترون در باره بلورها به دست میدهد. با اطلاعات حاصل از پـراش پـرتو X متفاوت است؟ با آنچه آزمایشهای پراش نوترون میدهند چطور؟ توضیح دهید. ۳ - آیا طول موج دوبروی ذره می تواند از ابعاد ذره کوچکتر باشد؟ بزرگتر چطور؟ ۴ - آیا بسامد موج الکترون به طور مستقیم قابل اندازه گیری است؟ بطور غیر مستقیم چطور؟

Codes white the property that we have been to be seen

 $\mathbb{P}\left\{ \left\Vert \xi\right\Vert \leq \xi \left\Vert \left\Vert \mathcal{P}\right\Vert \right\Vert \leq \xi \right\} \text{ for all } \eta \in \mathbb{R}^{N} \left\{ \left\Vert \xi\right\Vert \right\} \leq \left\Vert \left\Vert \mathcal{P}\right\Vert \right\Vert \leq \eta \text{ for all } \eta \in \mathbb{R}^{N} \right\}$ 

Combine Pro - (no stamps are applied by registered version)

فرانک - هرتز

![](_page_43_Picture_3.jpeg)

![](_page_43_Picture_4.jpeg)

![](_page_43_Picture_69.jpeg)

![](_page_43_Picture_6.jpeg)

١٨٨–١٩۶۴) فسيزيكدان ئايي، استاد دانشگاهاي به خاطر کارش در زمینه برخوردهاي الكترون. را به همراه همکارش <sub>ب</sub> دریافت کرد.

.، انرژی مبادله نمی نورد ناكشسان بوده حالت پايه، فوتون

روش آزمایش:

اندک زمانی پس از آنکه بوهرکوانتش انرژیهای اتمی را مطرح کرد، نظریهاش طی آزمایشی در خصوص جـذب انرژی به وسیله برخورد اتمهای جیوه با الکترونها، که به توسط فرانک وهرتز در سال ۱۹۱۴ انـجام گـرفت، تـاييد

دراين آزمايش، در يک لامپ مخصوص حاوي بخار جيوه (شکل ۱)، الکترونهاتوسط پـدیده تـرمویونیک ازکاتد گسيل شده و سپس توسط ولتاژ شتابددهال، به طرف

![](_page_43_Figure_12.jpeg)

 $(\uparrow q)$ 

فرانک – هرتز

![](_page_44_Figure_2.jpeg)

آند شتاب میگیرند و نهایتا انرژی آنها از طریق الکترود شمارنده S و توسط آمیرمتر اندازهگیری می شود. ولتاژ معکوس Us بین آند A و الکترود شمارنده S جهت حذف الكترونهاي سرگردان اعمال مبي شود. بنا افزايش تدريجي UA و در نتيجه افزايش انرژي جنبشي الكترونها. جریان l<sub>s</sub>افزایش می یابد، ولیکن هنگامی که انرژی الكترونها برابر با انرژى اولين حالت بىرانگىيخته اتىمهاى جيوه (تراز 6<sup>3</sup>p) گردد، مبادله انرژي صورت گرفته و جریان l<sub>s</sub> به طور ناگهانی کاهش می یابد. با افزایش بیشتر

UA مجددا جريان 15فزايش يافته وبدين ترتيب در منحنى ها بر حسب UA به طور متوالی با افت و خیزهایی مواجه خواهیم بود.(شکل ۲)

### كارهاي آزمايش:

۱ -کورهای که در آن لامپ فرانک-هرتز قرار دارد را به منبع تغذیه متصل کرده و آنرا در حدود ۲۰۰ ولت تنظیم نموده و روشن کنید تاگرم شود.

![](_page_44_Figure_7.jpeg)

![](_page_44_Figure_8.jpeg)

#### $(Y \cdot )$

فرانک - هرتز متصل گردد. در این حال توسط یک ولتمتر این ولتاژ انداره گیری می شود. -الكترودهاي Aو Sاز طريق تقويت كننده جريان به يك ولتاژ معكوس ١/٥ ولت متصل ميگردد. - توسط یک آمپر متر (یا ولت متر) جریان تقویت سده ها اندازهگیری می شود. ۳ - هنگامی که دمای کوره به ۱۵۰-۱۴۰ درجه سانتیگراد رسید، با افزایش ولتاژ Ua در گامهای ۱ ولتی، جریان l<sub>s</sub> را اندازه گیری کنید و نهایتا منحنی تغییرات ls بر حسب UA را رسم کنید.

**توجه** : چنانچه در حین آزمایش جریان l<sub>s</sub> بیش از حد بالا رفت بهتر است یک مقاومت کوچک سر راه فیلامان قرار دهيله.

به سوالات زیر پاسخ دهید: ۱ - با توجه به ولتاژ آستانه برای افت شدید جریان که در این آزمایش به دست آوردهاید، طول موج نورگسیل شده از اتمهای جیوه را محاسبه کنید. ۲ – چرا منحنی به دست آمده جریان – ولتاژ در این آزمایش شکل تیزی ندارد؟ ۳ - آیا مینیمم دوم منحنی، ناشی از دو برخورد متوالی الکترون با اتمهای جیوه است، یا ناشی از یک برخـورد و برانگیختن اتم جیوه به حالت برانگیخته دوم؟

PDF Combine Pro - (no stamps are applied by registered version

![](_page_45_Picture_4.jpeg)

![](_page_46_Picture_1.jpeg)

![](_page_46_Picture_2.jpeg)

يديدة فاراده

هدف آزمایش:

![](_page_46_Picture_5.jpeg)

تئوري آزمايش:

فاراده در سال ۱۸۴۱ به طور تجربی دریافت که اگر یک دیالکتریک همسانگرد در یک میدان مغناطیسی قرار داده شود و یک پُرتو نور قطبیده خطی در امتداد میدان از آن عبورکند، چرخشی در صنعه قطبیدگی نور خروجی دیده می شود. به عبارت دیگر وجود میدان باعث می شودکه دی الکتریک از لحاظ نوری فعال شود. زاویه 48إبر حسب دقیقه قوسی ) که صفحه ارتعاش به اندازه ان می چرخد، از ریضه تجربی زیر بدست می اید:

که در آن B شدت میدان مغناطیسی (معمولا بر حسب گاوس) و L طول قطعهای (بر حسب سانتیمتر) که نور از آن عبورکرده است و Vضریب تناسب به نام ثابت وردت است. ثابت وردت برای یک قطعه خاص هم به دما و هم به طول موج بستگی دارد. بستگی آن به طول موج به صورت زیر است:

![](_page_46_Picture_9.jpeg)

قب یکل فساراده (۱۸۶۷–۱۷۹۱) فسیریکدان انگیلیسی و رئیبس آزمایشگاههای عبلمی انحمن سلطنتي انگليس، وي در زمينه آثار تسبعيابي جنريان الكتريسيته. منوتوزهائي الكنتريكي، تنوليد الكتريسيته از راه القباي مغناطيسي فعاليتهاي درخشاني انجام داده

 $V(\lambda) = \frac{\pi}{\lambda} \frac{n^2 - 1}{n} (A + \frac{B}{\lambda^2 - {\lambda_0}^2})$ که در آن n ضریب شکست قطعه و A و B و ه۱.پارامترهای ثابتی هستند. مقدار V برای گزها از مرتبه min / Gs.cm و برای جامدات و مایعات از مرتبه min / Gs.cm \*\*\* است.بررسی تئوری اثر فاراده مستلزم در نظرگرفتن فرضیه مکانیک کوانتمی پاشندگی از جمله اندرکنشهای اسپین-مدار و اثر میدان مغناطیسی بر روی ترازهای انرژی است [7]. ولی می توان آن را با یک مدل کلاسیکی نیز بطورکینی توجيه كرد [4]. روش آزمایش:

در این آزمایش از نورلهیزر قضبی شده با طول موج ۶۳۲۸A0استناده می شود. پرتو لیزر فوق از یک قطعه شیشه فلینت عبور داده شده و سپس توسط یک آنالیزور. جهت صفحه قطبش نور خارج شده از شیشه فلینت مشخص میگردد. پس از برقراری میدان مغناطیسی، مجددا جهت صفحه قطبش مشخص شده و میزان چرخش آن اندازه گیری می شود.

#### پديدة فاراده

در این آزمایش از قطبهای مخروطی سوراخدار استفاده می شود تا حتی المتقدور میدان شـدیدتری بـه وسـیله الكترومگنت تهيه شود. اين قطبها بايد به گونهاي به الكترومگنت محكم شوند تا بتوان از داخل سوراخ آنها نور را به موازات میدان مغناطیسی از قطعه عبور ومورد مطالعه قرار داد.

> کارهای آزمایش: ۱ - وسایل آزمایش را مطابق شکل سوارکنید.

![](_page_47_Picture_4.jpeg)

![](_page_47_Picture_5.jpeg)

به گونهای همخط کنید که نور لیزر پس از عبور از سوراخ قطبهای مخروطی وشیشه فلینت وانالیزور. ۳ - آنالیزور را آنقدر بچرخانید تا فتوسل تاریکترین وضعیت را نشان دهد(موقعیت A). ۴ - منبع تغذیه الکترومگنت را روشن کرده و جریان عبوری را برابر ۲A تنظیم کنید. مشاهده می شود که با اعـمال میدان مغناطیسی، وضعیت کاملا تاریک، کمی روشنتر میگردد. اکنون آنالیزور را به مقدار بسیار جزئی و به آهستگی بچرخانید تا دوباره به تاریکترین وضعیت برسید(موقعیت B). در این حال جریان و زاویه را یادداشت کنید. ۵ - قطبين الكترومگنت را عوض كرده و با اعمال همان مقدار جريان قبلي،مجددا تاريكترين وضعيت أناليزور را به دست آوريد(موقعيت C). ۶ - موقعیت B و C را برای جریانهای ۸۹، ۴A و ۸A نیز بدست آورده و نتایج را در جدول صفحه بعد یادداشت کنید. (توجه کنید که موقعیت Aدر نتایج شما تاثیری ندارد و فقط عاملی برای چک کردن داده های بدست آمده است زیرا موقعیت A بایستی تقریبا وسط دو موقعیت B و C باشد.)

 $(\uparrow\uparrow)$ 

يديدة فاراده

![](_page_48_Figure_2.jpeg)

اوريد. توجه کنید که مقادیر B در جدول فوق به ازای فاصله ۲۰ mm بین مخروطهای الکترو مگنت برقرار هستند.

المحادث الموجود الموارد الموارد الموارد الموارد الموارد الموارد الموارد الموارد الموارد الموارد الموارد الموارد المواليد والمستورث والمستورث والمستورث والمستورث والمستورث والمستورث والمستورث والمستورث والمستورث والمستورث والمستورث -گروه فیزیک دانشگاه بیرجند-کاظم نفیسی-Sample output to test PDF Combine only

PDF Combine Pro - (no stamps are applied by registered version

منابع:

۱ - ریچارد وایدنر، رابرت سلز، مبانی فیزیک نوین، ترجمه علی اکبر بابایی، مهدی صفا، مرکز نشر دانشگاهی ۲ - هانس سی اهانیان، فیزیک نوین، ترجمه دکتر جلال الدین پاشایی راد، بهرام معلمی، نشر کتاب ماد

۳ - رابرت آیزبرگ، رابرت رزنیک، فیزیک کوانتمی، ترجمه ناصر نفری، مرکز نشر دانشگاهی ۴ - يوجين هشت، الفرد زاياك، نورشناخت، ترجمه پروين بيات مختاري، حبيب محمدي ذوالبـنين، مـركز نشـر دانشگاهی

- 5 H.F.Meiners & et. al., Laboratory Physics, John Wiley & Sons (1987)
- 6 University Laboratory Experiments Physics, Phywe (1995)
- 7 R.M.White, Quantum Theory of Magnetism, Springer-Verlag(1983)
- 8 A.C.Melissinos, Experiments in Modern Physics, Academic Press (1966)
- 9<sup>6</sup> W.H.J.Childs, Physical Constants (1972)

![](_page_49_Picture_9.jpeg)